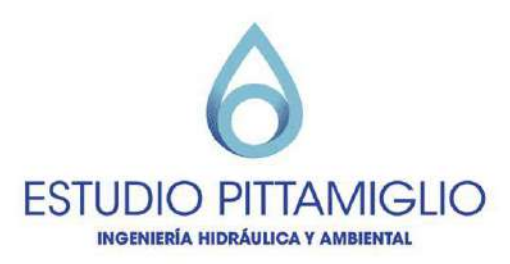

# **MODELACIÓN CAÑADA GASSER PAI SERÉ**

**MODELACIÓN HIDROLÓGICA Y SITUACIÓN ACTUAL**

ABRIL 2021

Bvar. Artigas 1030 / CP. 11300 Montevideo, Uruguay. estudio@pittamiglio.com.uy Tel.(+598) 2705 5200 www.pittamiglio.com.uy

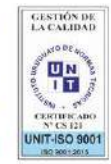

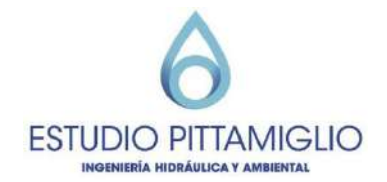

## **ÍNDICE**

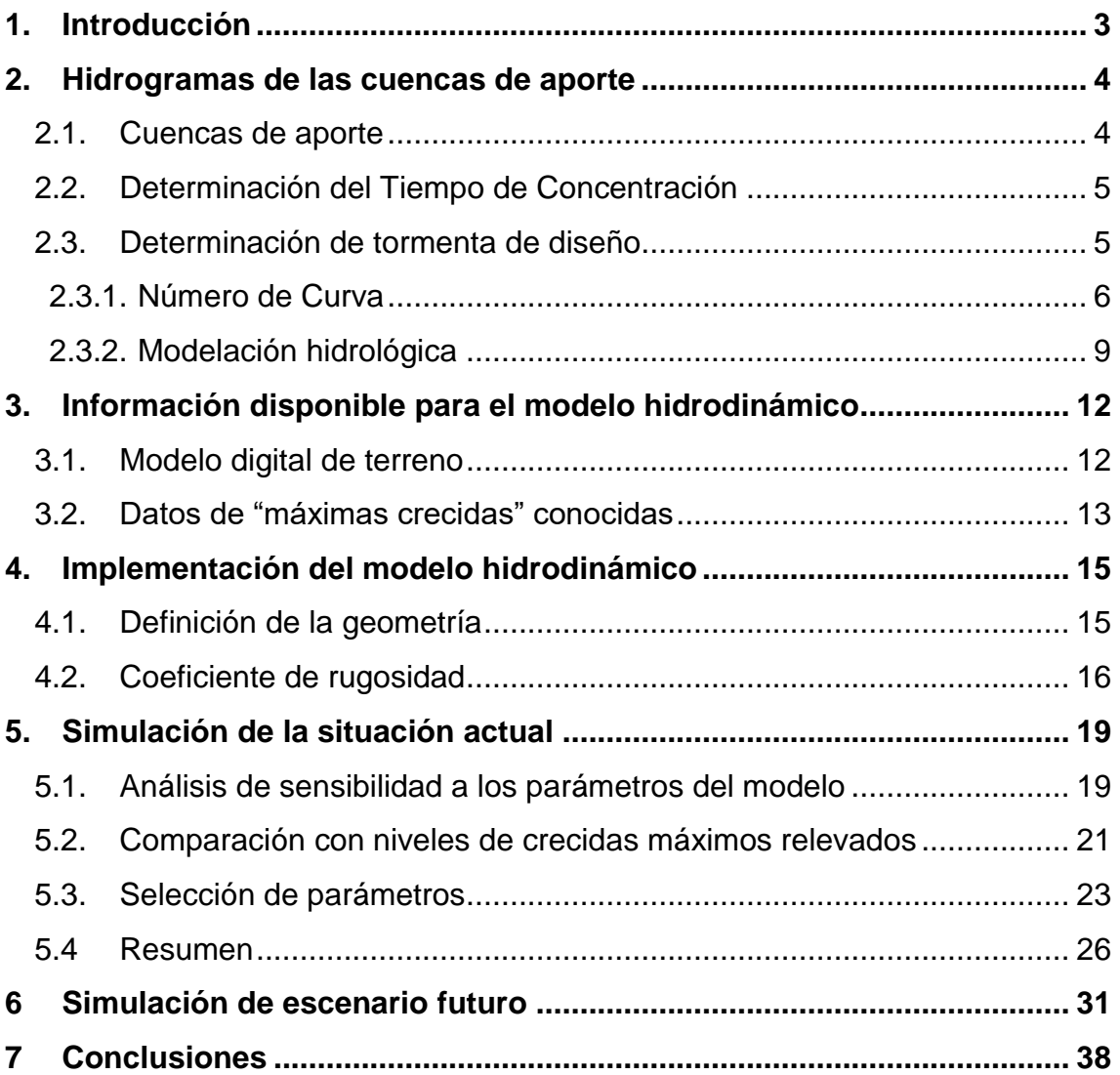

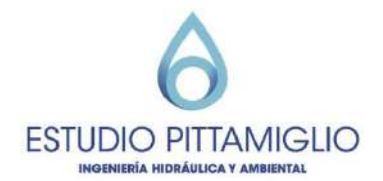

## <span id="page-2-0"></span>**1. Introducción**

La presente memoria tiene por objeto presentar los criterios utilizados para el cálculo de los hidrogramas de entrada de los cursos de agua que desaguan en la Cañada Gasser y la modelación hiodrodinámica de la situación actual en la zona de interés de los fraccionamientos proyectados (Casahona, El Monte, La Cantera y Pai Seré).

La modelación hidrodinámica de la cañada se utiliza para el estudio de posibles alternativas de mitigación ante las condiciones causadas por el aumento de la impermeabilización del suelo y el relleno de zonas de inundación.

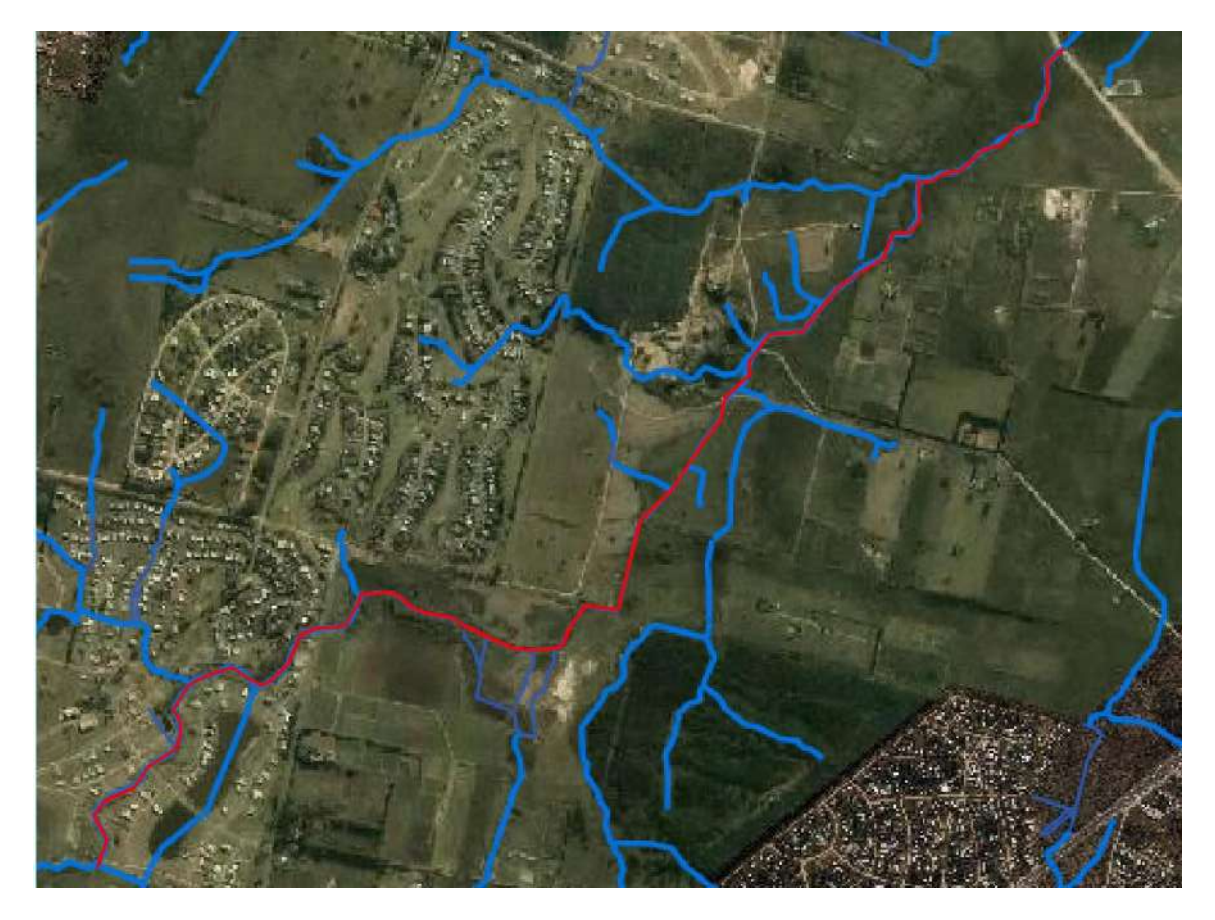

En la siguiente imagen se muestra el tramo modelado de la cañada.

**Figura 1-1: Tramo modelado Cañada Gasser - Vista satelital**

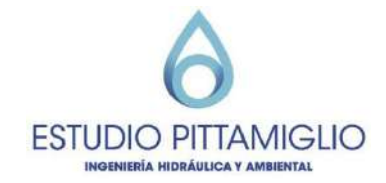

## <span id="page-3-0"></span>**2. Hidrogramas de las cuencas de aporte**

#### <span id="page-3-1"></span>**2.1. Cuencas de aporte**

La zona de interés se divide en las siguientes cuencas de aporte:

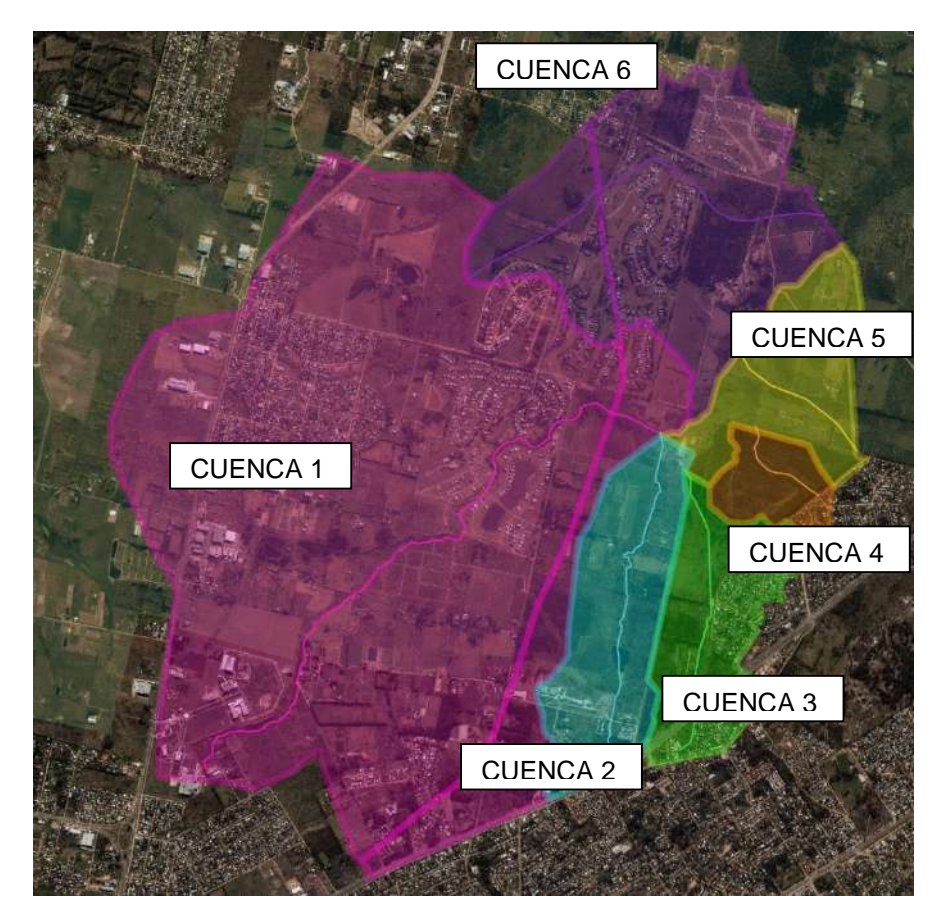

**Figura 2-1 Cuencas de aporte**

En la siguiente tabla se presentan los datos de cada cuenca.

|                     | Área (km2) | S(%) | $L$ (km) |
|---------------------|------------|------|----------|
| <b>Cuenca 1</b>     | 11,57      | 0,45 | 4,91     |
| <b>Cuenca 2</b>     | 1,42       | 0,53 | 2,53     |
| Cuenca <sub>3</sub> | 1,15       | 0,64 | 2,05     |
| Cuenca 4            | 0,42       | 2,01 | 0,72     |
| Cuenca <sub>5</sub> | 1,08       | 1,39 | 1,08     |
| Cuenca <sub>6</sub> | 3,11       | 1,77 | 2,82     |

**Tabla 2-1: Datos de cuencas de aporte**

Donde:

- L es la longitud del cauce principal
- S es la pendiente media del cauce principal

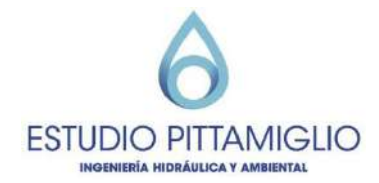

## <span id="page-4-0"></span>**2.2. Determinación del Tiempo de Concentración**

Se realiza el cálculo del tiempo de concentración de la cuenca aplicando el método de Kirpich.

 $tc = 0.4 * L0.77 * S^{-0.385}$ 

Donde:

- tc es el tiempo de concentración
- L es la longitud del cauce principal (km)
- S es la pendiente (%)

El tiempo de concentración cada cuenca resulta en:

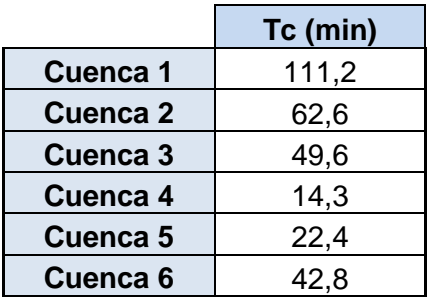

**Tabla 2-2: Tiempos de concentración**

#### <span id="page-4-1"></span>**2.3. Determinación de tormenta de diseño**

La cuenca con el mayor tiempo de concentración y por lo tanto la que determina la tormenta de diseño para todo el modelo, es la cuenca 1. Al ser su tiempo de concentración mayor a 60 minutos, se estima el hidrograma de escurrimiento pluvial de las cuencas de aporte para eventos extremos empleando el método del Servicio de Conservación de Recursos Naturales (NRCS) de los Estados Unidos de Norteamérica.

Este método estima el volumen de escurrimiento de eventos extremos y el hidrograma de crecidas para cuencas pequeñas no aforadas a partir de la precipitación, las características del suelo, la cobertura de la cuenca y los antecedentes de humedad.

Las hipótesis del método son:

 La relación que existe entre lo que infiltra realmente y el máximo que podría infiltrar, es igual a la relación entre lo que verdaderamente escurre y lo máximo que podría llegar a escurrir:

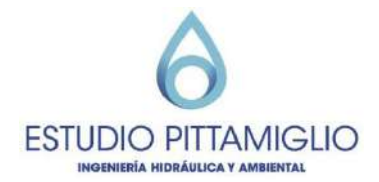

$$
\frac{F_a}{S} = \frac{P_e}{P - I_a}
$$

Donde:

- Fa es la abstracción continuada
- Ia es la abstracción inicial
- Pe es el exceso de precipitación
- S es la retención potencial máxima del suelo (mm)
- P es la precipitación total (mm)
	- La intensidad de la lluvia es uniforme en el área

Con las curvas IDF de Uruguay se halla la tormenta de diseño.

 $P_{(d,T_r,p)} = P_{(3,10,p)} . CT_{(T_r)} . CD_{(d)} . CA_{(Ac,d)}$ 

#### Donde

P(d, Tr, p) es la lluvia extrema de Uruguay en el punto "p", para una precipitación de duración "d" y un período de retorno "Tr".

- P(3,10,p) es la lluvia extrema de Uruguay, para una precipitación de 3 horas y un período de retorno de 10 años, en este caso 79 mm. CT es el coeficiente de corrección según el período de retorno. CD es el coeficiente de corrección según la duración de la tormenta.

CA es el coeficiente que corrige según el área de la cuenca.

Se considerará que la tormenta tendrá una duración igual a 12/7 veces el tiempo de concentración, describiéndola en doce intervalos de ancho igual a D, considerando D= tc/7.

Se calcula el caudal pluvial para tormentas de diseño de un evento extremo de 10 años de periodo de retorno y otro de 100 años.

## **2.3.1. Número de Curva**

<span id="page-5-0"></span>El método NRCS requiere del cálculo de un número de curva (NC) para cada cuenca. Este NC está asociado a la capacidad de infiltración y por lo tanto al tipo de suelo hidrológico de la cuenca y a la impermeabilización de las distintas áreas de esta. Los valores de NC de cálculo se obtienen del manual DINASA "Diseño de Sistemas de Aguas Pluviales Urbanas" de la tabla "Figura 11.11. Numero de curva para diferentes combinaciones de suelo – vegetación. [FING-07]" (pág. 163).

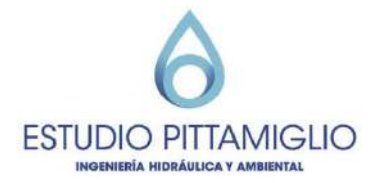

La zona de interés se divide en zonas con suelo hidrológico A (Formación Jaureguiberry) y C (Formación Toledo), por lo que se realizó un análisis específico para cada cuenca determinando su número de curva.

En la siguiente imagen se puede ver la línea divisoria de los dos tipos hidrológicos de suelo y las zonas donde se consideraron distintas tipologías de ocupación.

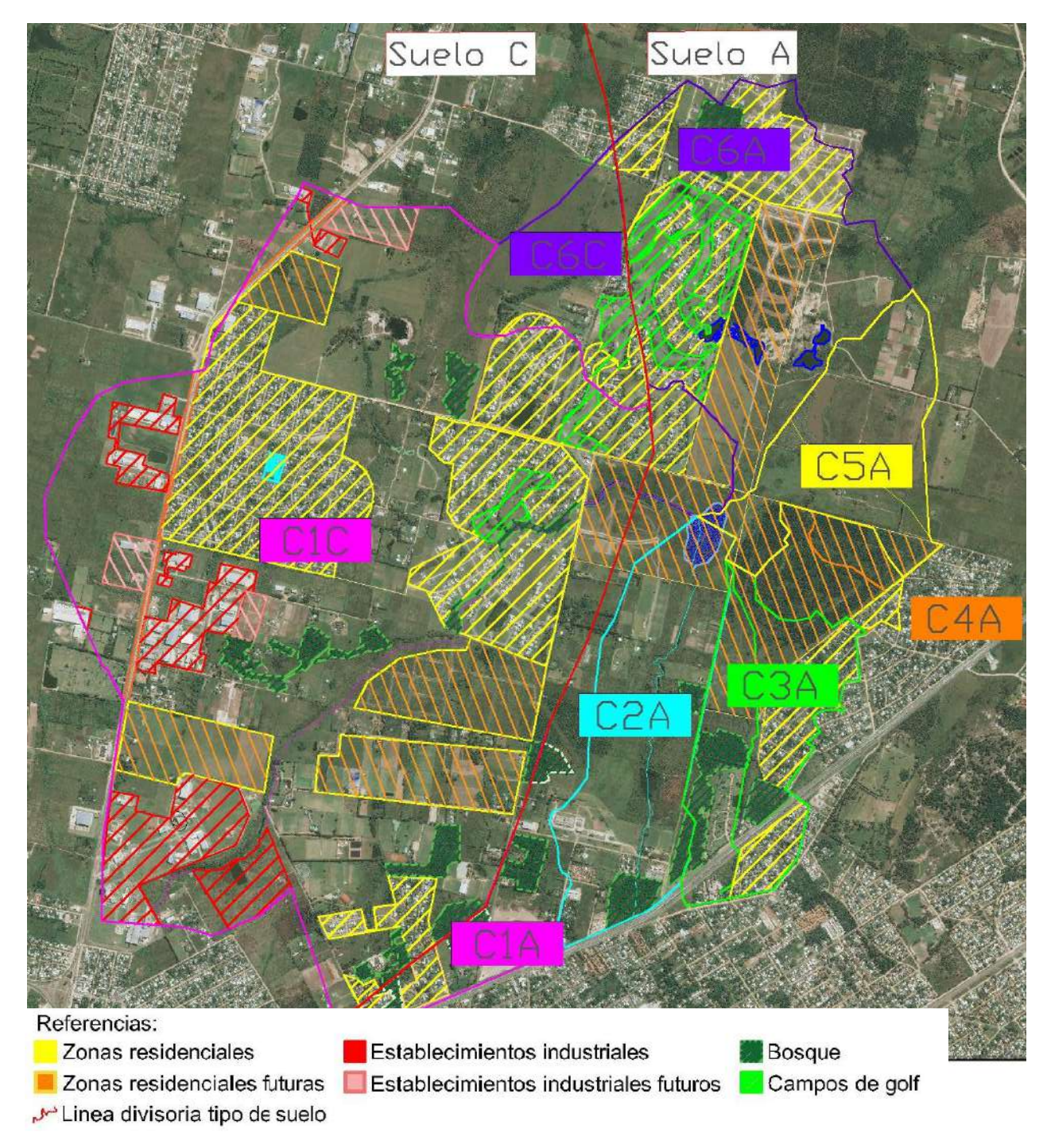

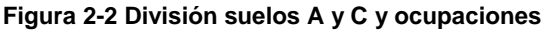

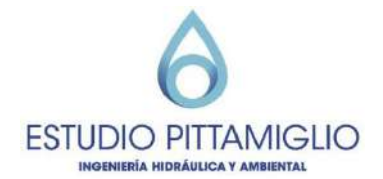

Se puede observar los distintos tipos de ocupación de suelo considerados: zonas residenciales, zonas donde es factible que aumente la ocupación residencial (incluye a las áreas de los proyectos en curso: Casahona, La Cantera, El Monte, El Pilar y Pai Seré), zonas de establecimientos industriales, zonas donde es factible una ampliación industrial, zonas de bosque, zonas de campos de golf y por último lo restante se considera como zonas de pasto o pradera.

A modo de ejemplo, lo explicado anteriormente se puede observar mejor en el siguiente acercamiento.

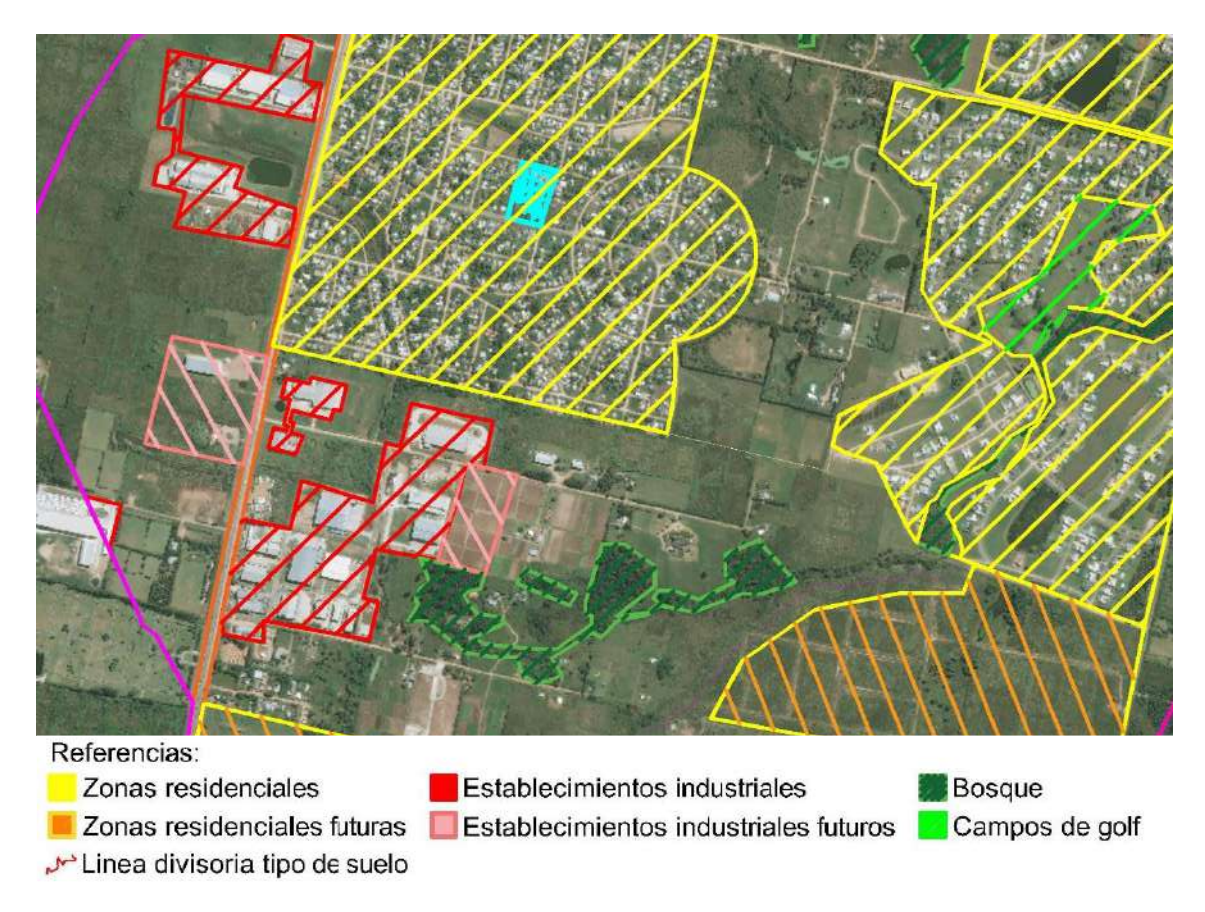

**Figura 2-3 Acercamiento división ocupaciones**

Los valores de NC a su vez dependen de la condición hidrológica que se considere para cada tipología de ocupación. Para estudiar la sensibilidad del modelo a las condiciones del suelo se realizaron los cálculos considerando los valores de NC de una condición hidrológica desfavorable y favorable. Los valores utilizados se resumen en la siguiente tabla.

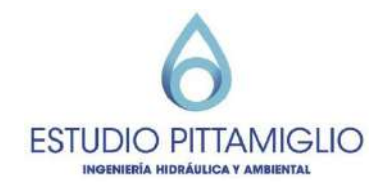

| Uso de suelo y         | Condición    | Grupo hidrológico de suelo |    |
|------------------------|--------------|----------------------------|----|
| cobertura              | hidrológica  | A                          |    |
| Pradera/pasto          | Mala         | 68                         | 85 |
|                        | <b>Buena</b> | 39                         | 83 |
|                        | Mala         | 39                         | 83 |
| Campos de golf         | <b>Buena</b> | 6                          | 76 |
|                        | Mala         | 45                         | 77 |
| <b>Bosques</b>         | <b>Buena</b> | 25                         | 70 |
| Distritos Industriales | Mala         | 81                         | 91 |
|                        | <b>Buena</b> | 81                         | 91 |
| Residencial            | Mala         | 77                         | 90 |
|                        | <b>Buena</b> | 61                         | 83 |

**Tabla 2-3: Valores NC utilizados – Tomados del manual DINASA (pág. 163)**

Asignándole a cada área su NC correspondiente, se obtuvieron los siguientes NC de cada cuenca:

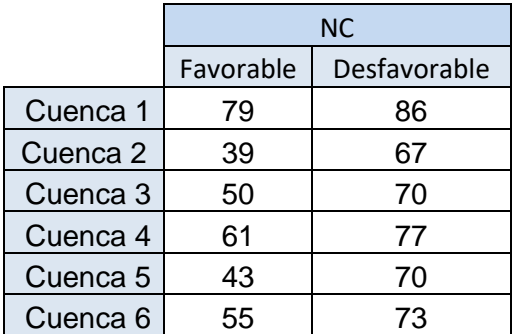

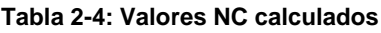

De acuerdo a lo presentado en el capítulo [0,](#page-17-0) a partir del estudio de sensibilidad del modelo hidrodinámico se decidió proceder con la modelación únicamente con los valores de NC más desfavorables, estando de esta forma del lado de la seguridad.

#### **2.3.2. Modelación hidrológica**

#### <span id="page-8-0"></span>Precipitación Efectiva

Se calcula la precipitación efectiva a partir de las siguientes ecuaciones:

$$
P_e = 0
$$
  
\n $P_e = \frac{(P - 0.2S)^2}{P + 0.8S}$   
\n $P \ge 0.2S$ 

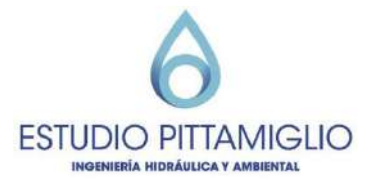

$$
S(mm) = 25.4(\frac{1000}{NC} - 10)
$$

Se calcula para cada cuenca, con los períodos de retorno de 10 y 100 años, el hidrograma unitario empleando el método del Hidrograma Unitario Triangular del NRCS.

En las siguientes gráficas se muestran los hidrogramas y los caudales pico.

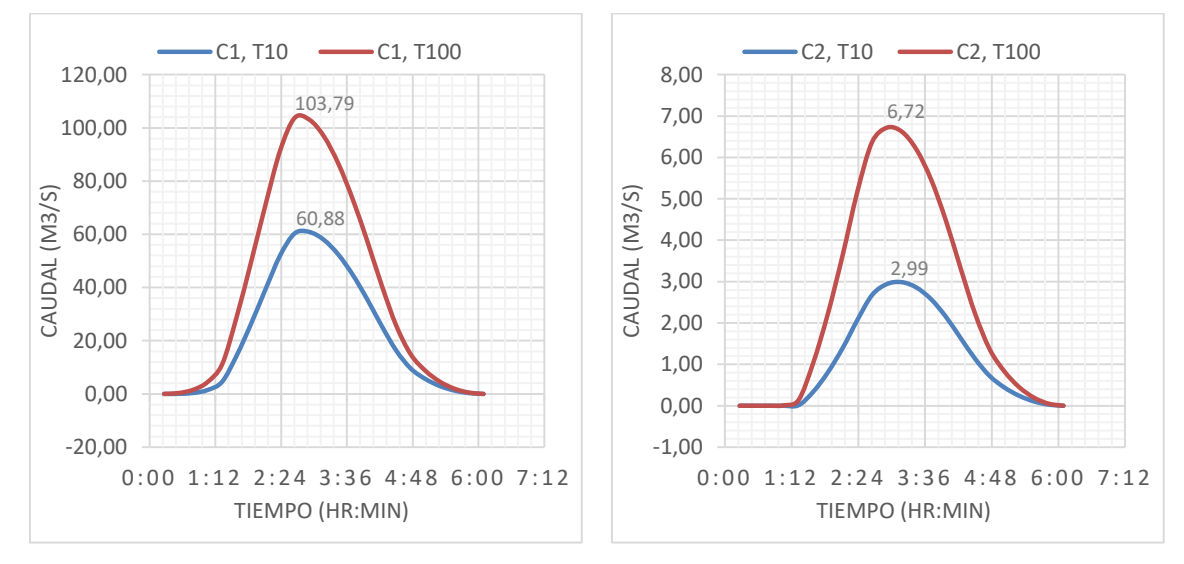

2,00 2,50 3,00 3,50

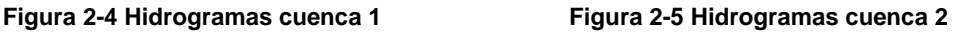

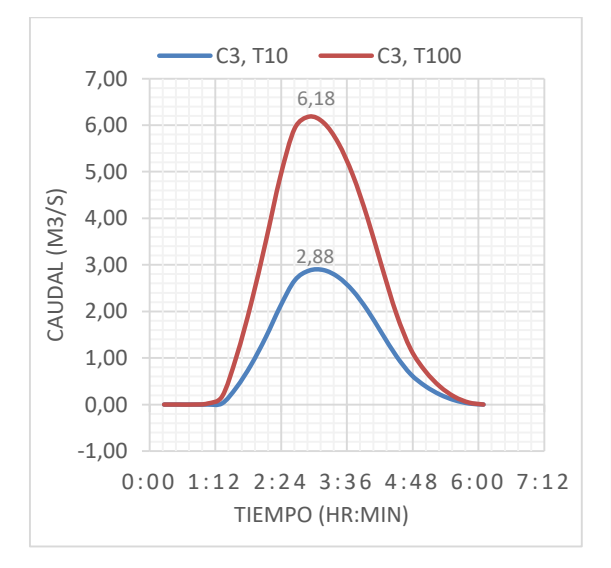

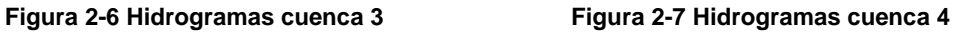

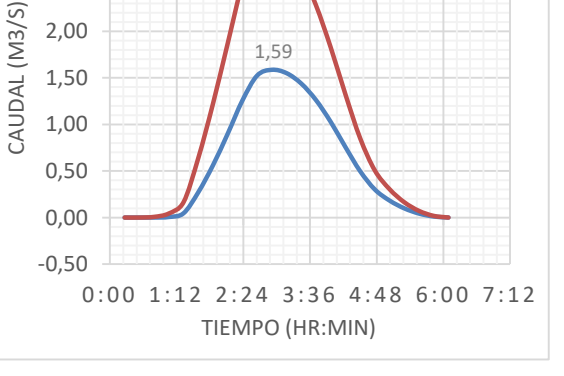

1,59

3,01

 $C4, T10$   $\longrightarrow$   $C4, T100$ 

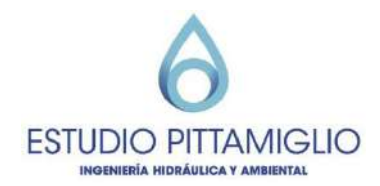

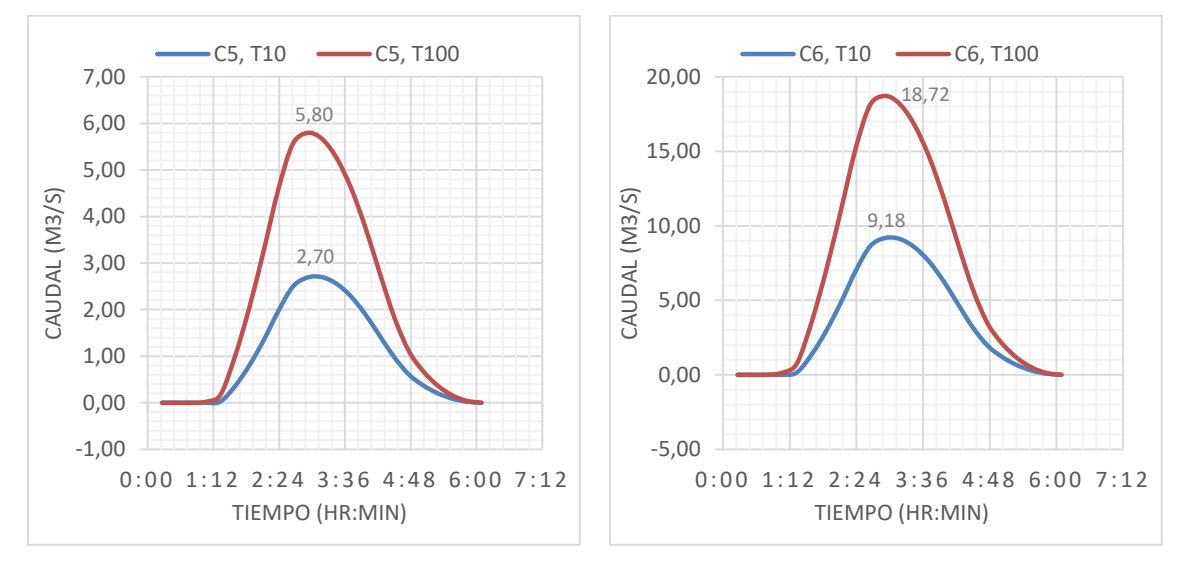

**Figura 2-8 Hidrogramas cuenca 5 Figura 2-9 Hidrogramas cuenca 6**

Estos hidrogramas se introducen al modelo en los siguientes puntos:

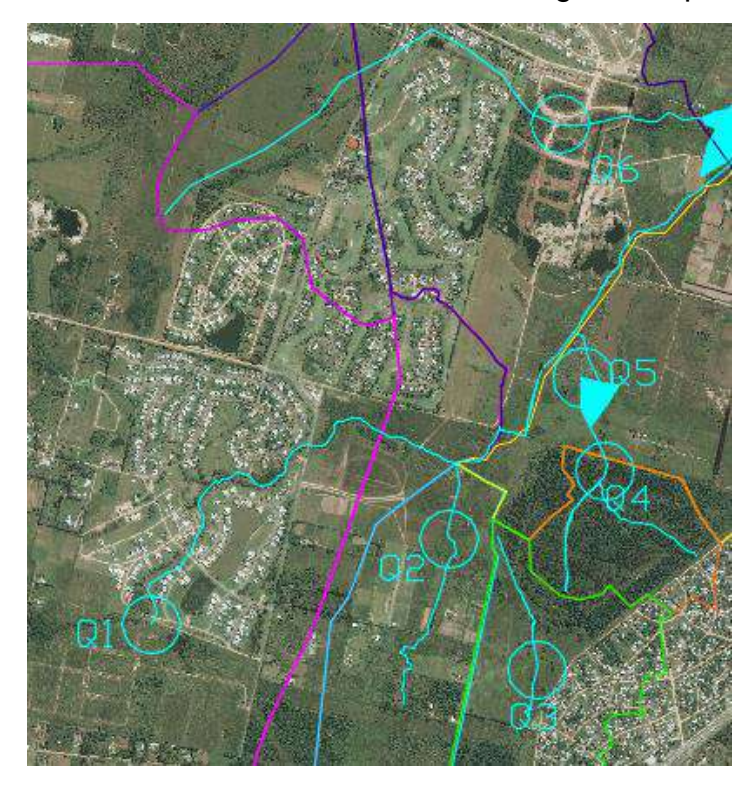

**Figura 2-10 Puntos de inserción de caudal en el modelo hidrodinámico**

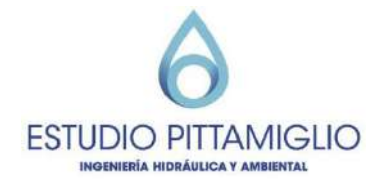

## <span id="page-11-0"></span>**3. Información disponible para el modelo hidrodinámico**

Como base para realizar el modelo hidrodinámico de la cañada, además de la información hidrológica se considera:

- Topografía y batímetria del cauce, integrado en un modelo digital del terreno.
- Datos de "máximas crecidas" hasta la fecha: cotas alcanzadas según vecinos de la zona.

#### <span id="page-11-1"></span>**3.1. Modelo digital de terreno**

A partir del relevamiento topográfico realizado en la zona de estudio, se conformó un modelo digital de terreno. A este modelo se le realizaron algunas modificaciones con el fin de que la superficie reflejara en mejor medida la topografía original. En particular, se complementó la información con los datos de IDEUY en la zona de Altos y Viñedos de la Tahona.

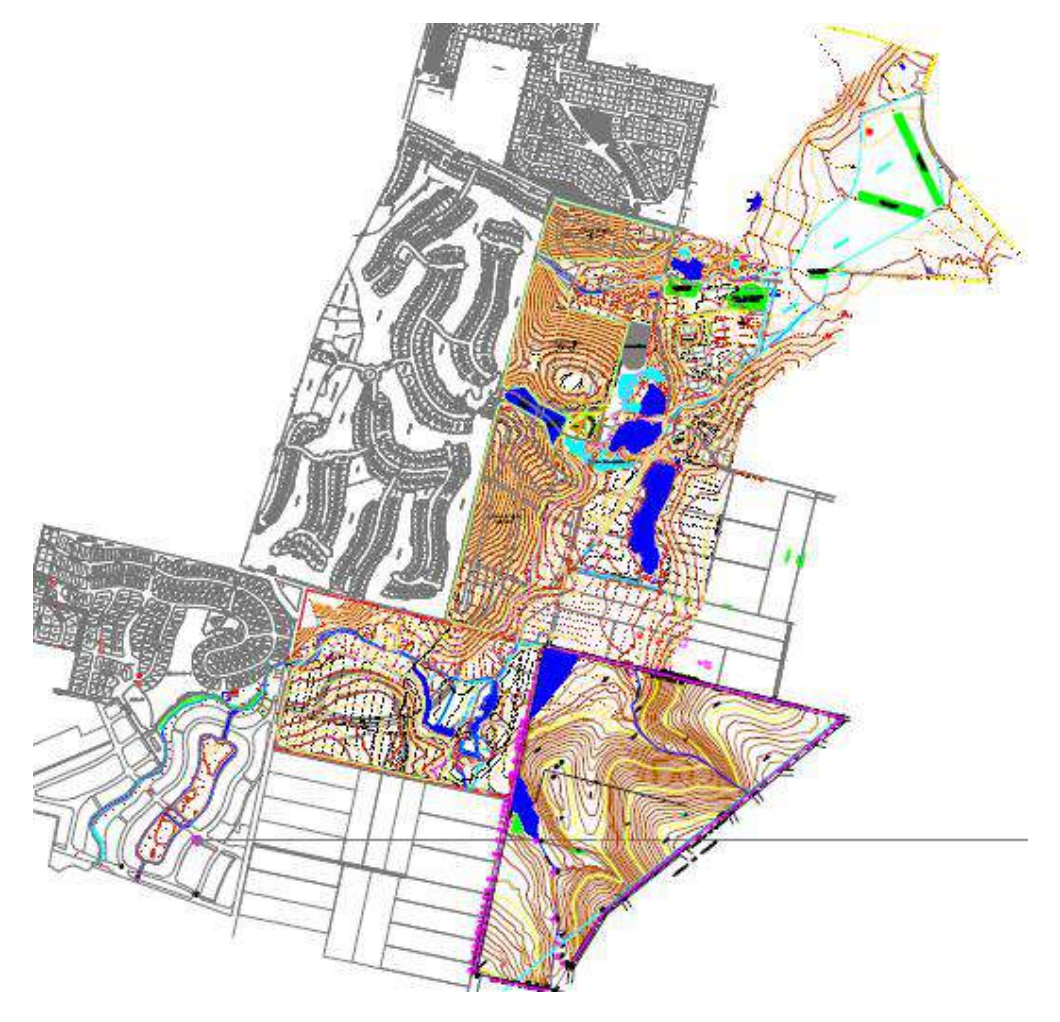

**Figura 3-1. Datos de relevamiento topográfico.**

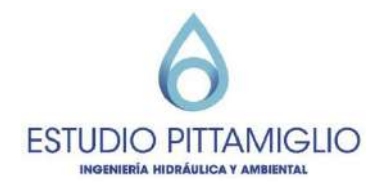

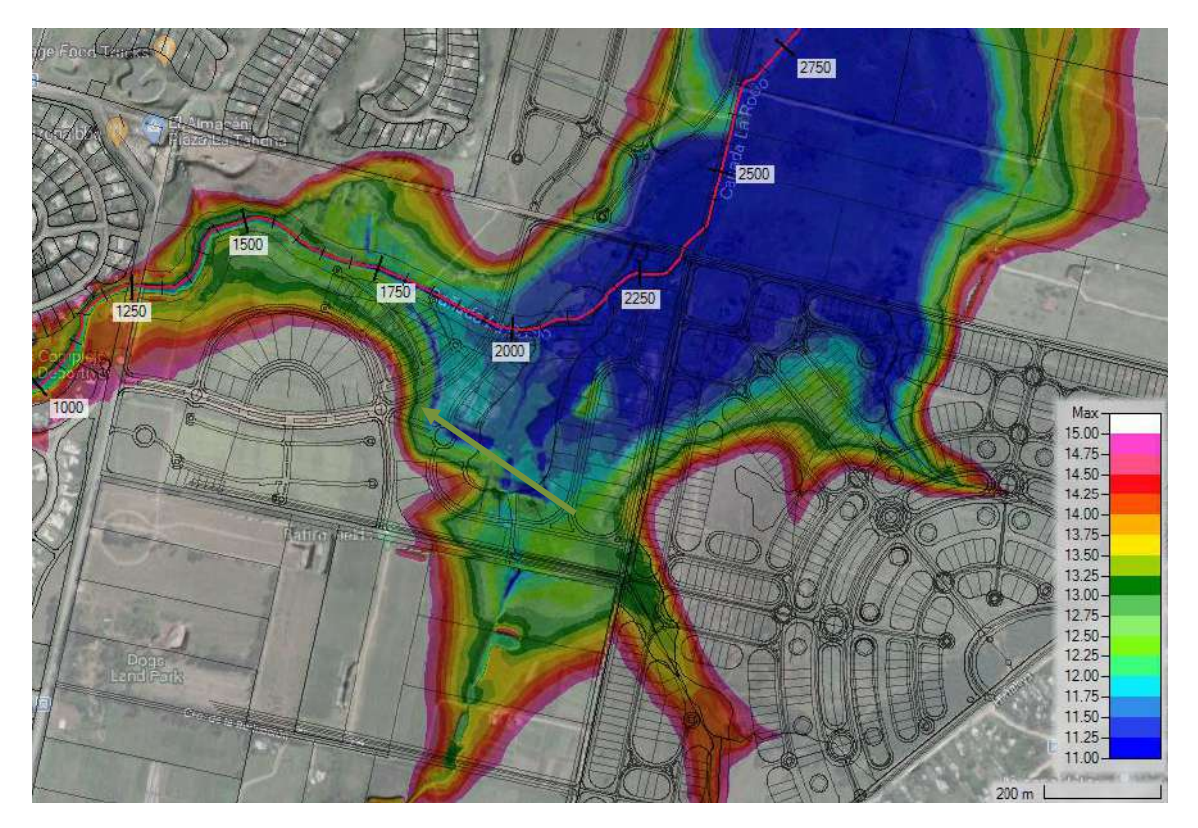

**Figura 3-2. Modelo digital de terreno en la zona de estudio y alrededores.**

## <span id="page-12-0"></span>**3.2. Datos de "máximas crecidas" conocidas**

En la siguiente figura se muestran los datos relevados de "máximas crecidas" conocidas por los vecinos de la zona. Estos datos no fueron asociados a fechas particulares de eventos extremos, sino que son datos aislados recordados por los vecinos. Por este motivo no va a ser posible realizar una calibración del modelo, pero sí será posible realizar un análisis de sensibilidad de los parámetros involucrados.

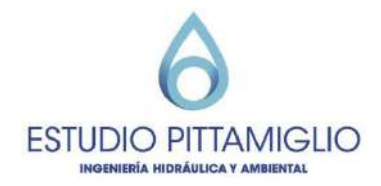

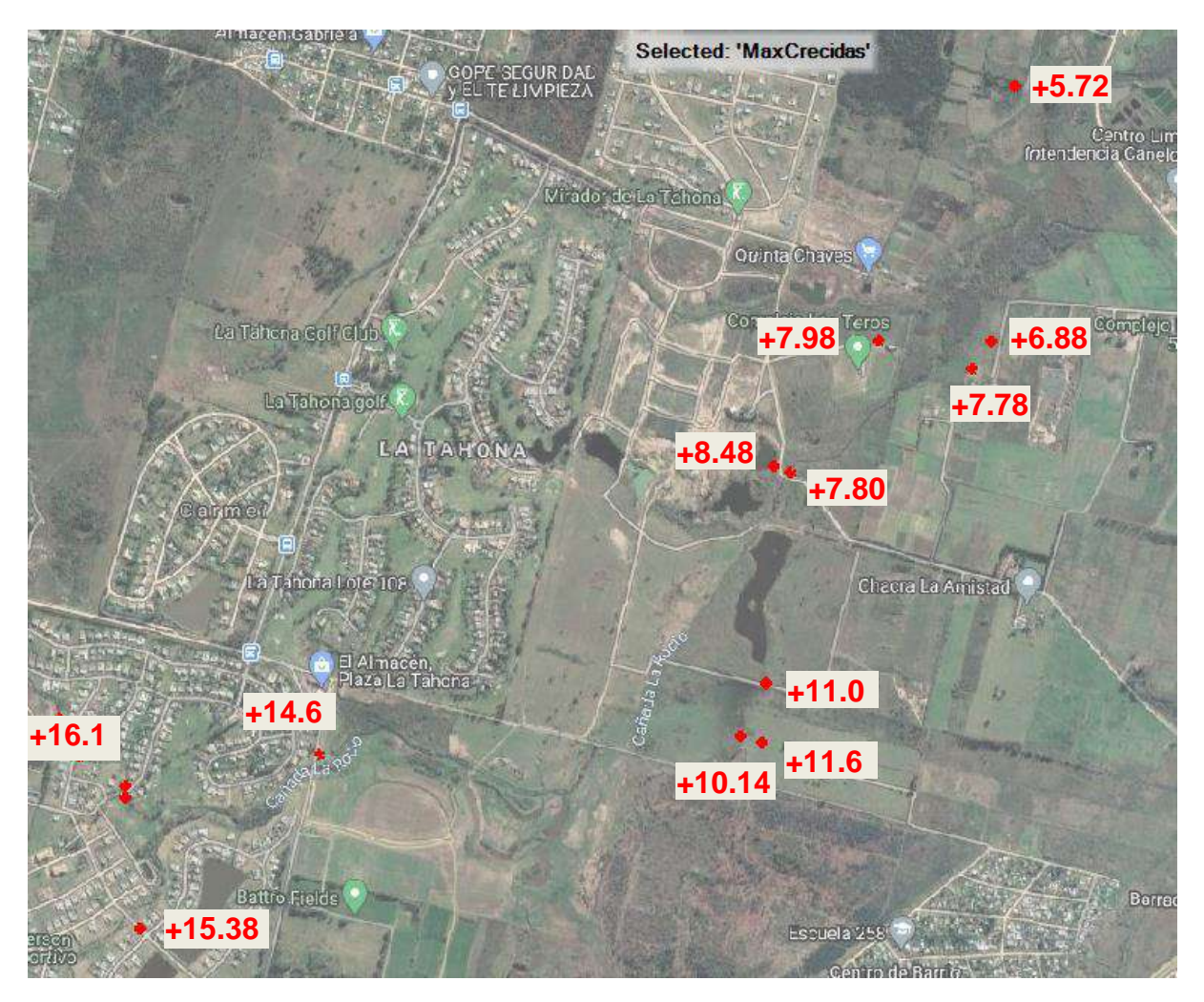

<span id="page-13-0"></span>**Figura 3-3. "Máximas crecidas" conocidas.**

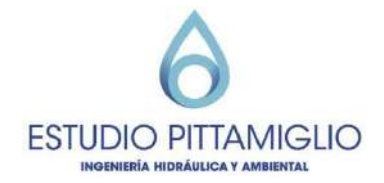

## <span id="page-14-0"></span>**4. Implementación del modelo hidrodinámico**

Se utilizó el software libre HEC-RAS versiones 5.0.7 y 6.0 desarrollado por la USACE (United States Army Corps of Engineers), que permite implementar un modelado del flujo bidimensional no estacionario basado en las ecuaciones de Onda Difusa (simplificación de las ecuaciones de Saint Venant) las cuales resuelve mediante el algoritmo de Volúmenes Finitos Implícitos.

Se modeló la cañada del Rocío comenzando 1.3 km aguas arriba de Camino de los Horneros y culminando en Camino Eduardo Perez, 2.5 km aguas abajo del límite oeste del PAIEl objetivo de la extensión del modelo es el asegurar independencia de las condiciones de borde, y así obtener resultados fiables en la zona de interés.

## <span id="page-14-1"></span>**4.1. Definición de la geometría**

En las siguientes figuras se muestra la geometría utilizada para el modelo hidrodinámico. Se trata de 13750 celdas de un tamaño promedio de 176 m2, conformado por zonas con mayor resolución (de hasta 3m x 3m) y zonas de menor refinamiento (de hasta 50 x 50 m). La geometría incluye las alcantarillas existentes (un total de 12 estructuras).

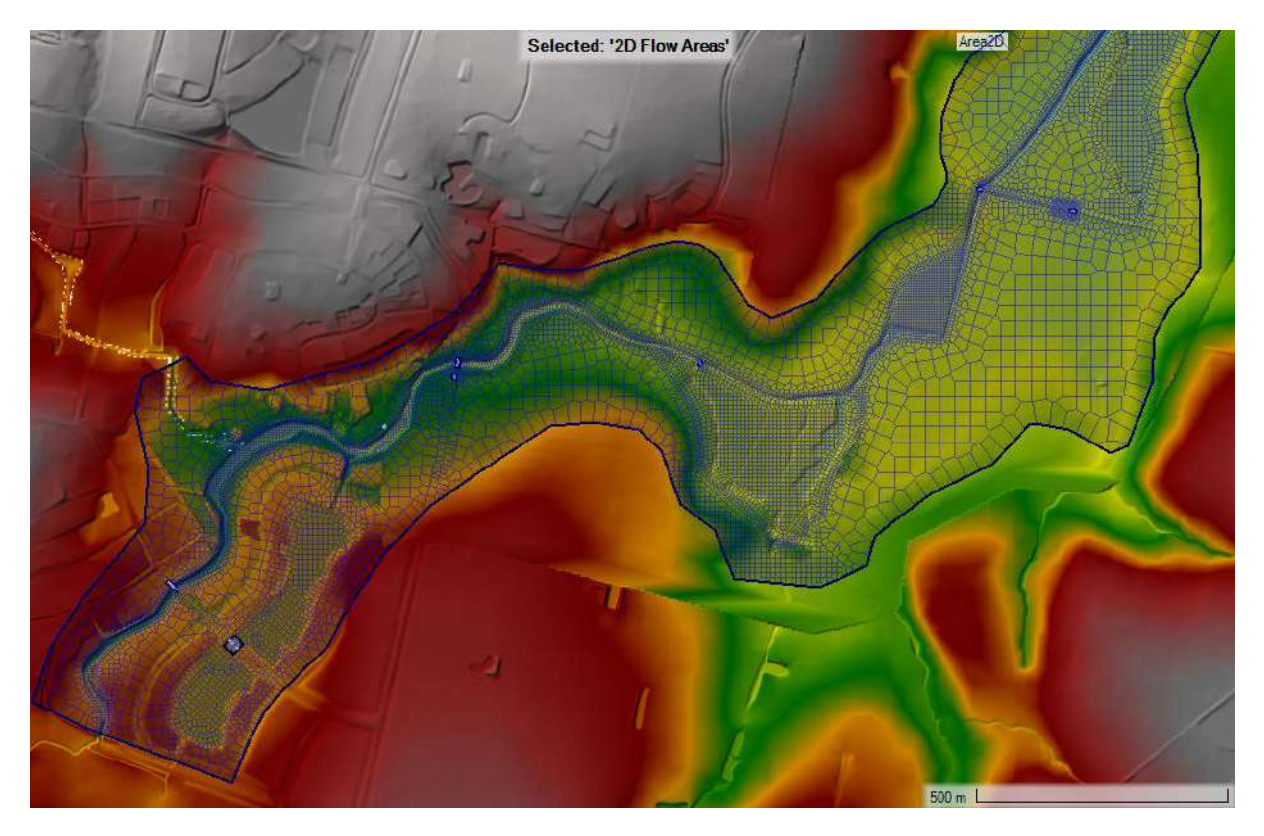

**Figura 4-1. Geometría utilizada (1 de 2).**

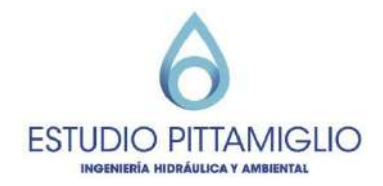

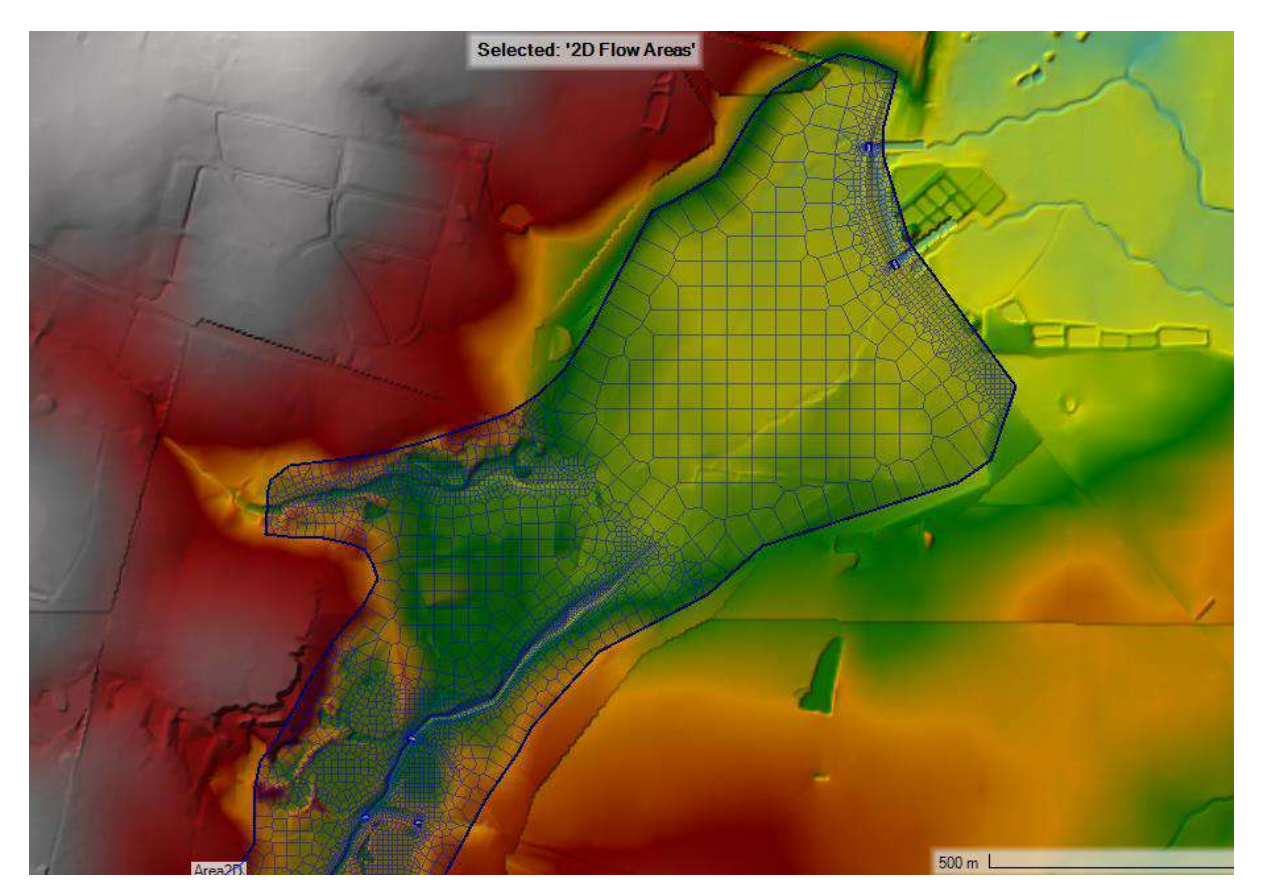

**Figura 4-2. Geometría utilizada (2 de 2).**

## <span id="page-15-0"></span>**4.2. Coeficiente de rugosidad**

Se definieron zonas asociadas a diferente rugosidad de la superficie, que se muestran en la siguiente figura.

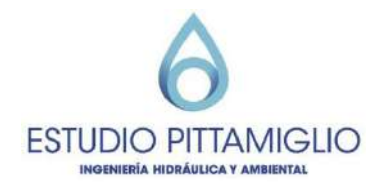

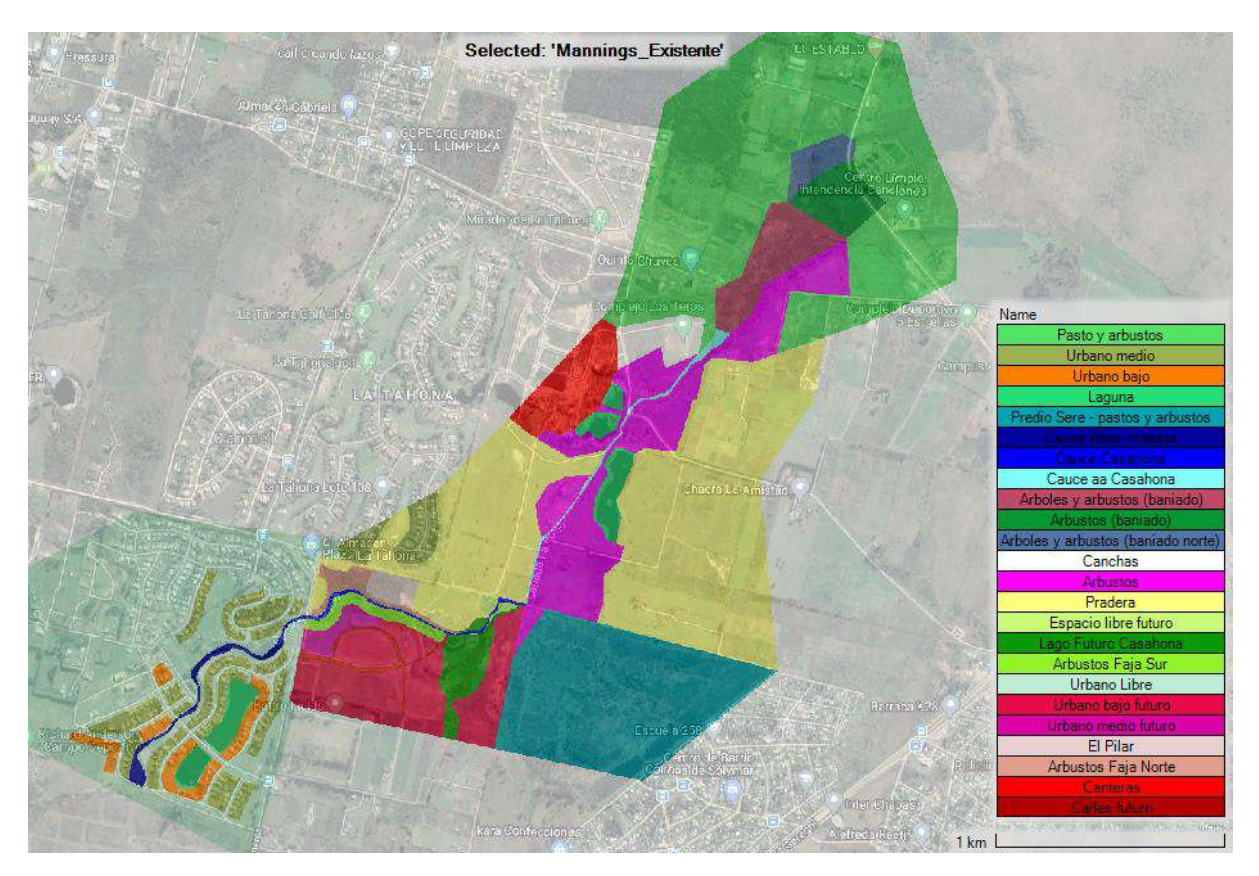

**Figura 4-3. Zonas con diferentes números de Manning.**

El cálculo del coeficiente de Manning se hizo de acuerdo a la siguiente formulación (Arcement & Schneider, 1989):

$$
n = (n_b + n_1 + n_2 + n_3 + n_4) \cdot m
$$

Donde:

- $n<sub>b</sub>$  es un valor base de n para canales naturales rectos, uniformes y lisos.
- $n_1$  es un factor de corrección por el efecto de las irregularidades de la superficie
- $\bullet$   $n_2$  es un valor por las variaciones de la forma y el tamaño de las secciones transversales al canal
- $\bullet$   $n_3$  es un valor por las obstrucciones
- $n_4$  es un valor por la vegetación y las condiciones de flujo
- $m$  es un factor de corrección por los meandros en el canal

En la siguiente tabla se muestran los valores del parámetro adoptados para cada zona en las condiciones actuales. Se tomarán dichos valores como "n calculados", y se evaluará la sensibilidad del modelo a este parámetro considerando estos valores sumado a un 20% ("n alto") y restándole un 20% ("n bajo").

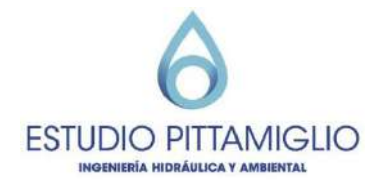

<span id="page-17-1"></span>**Tabla 4-1. Cálculo de coeficientes de rugosidad de Manning para la condición actual.**

<span id="page-17-0"></span>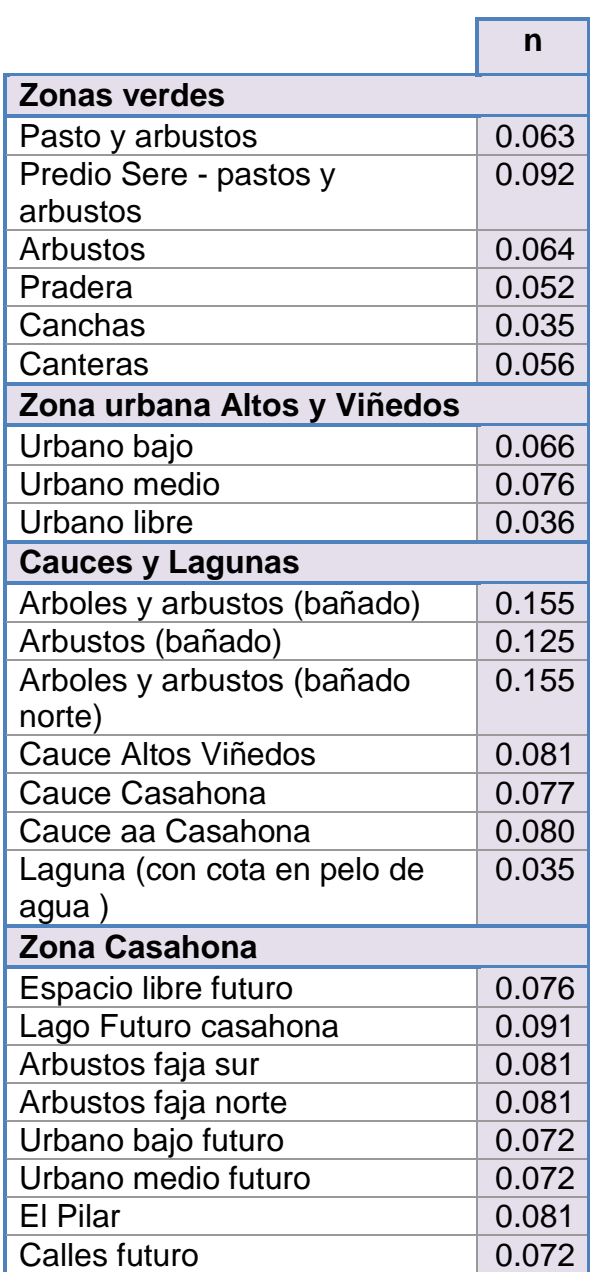

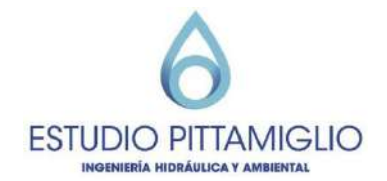

## <span id="page-18-0"></span>**5. Simulación de la situación actual**

## <span id="page-18-1"></span>**5.1. Análisis de sensibilidad a los parámetros del modelo**

Se realizan las simulaciones para diferentes escenarios con el objetivo de analizar la sensibilidad del modelo a los parámetros involucrados:

Condición de borde aguas abajo ("Tirante normal" o "Nivel constante")

Se verificó que para la zona de interés la condición de borde aguas abajo no genera afectación. En el siguiente gráfico se aprecia que el perfil de elevación de superficie libre es afectado por la condición de borde aguas abajo sólo en los últimos 500 m, para un escenario de periodo de retorno de 10 años. Esto se puede ver en la [Figura 5-1.](#page-18-2)

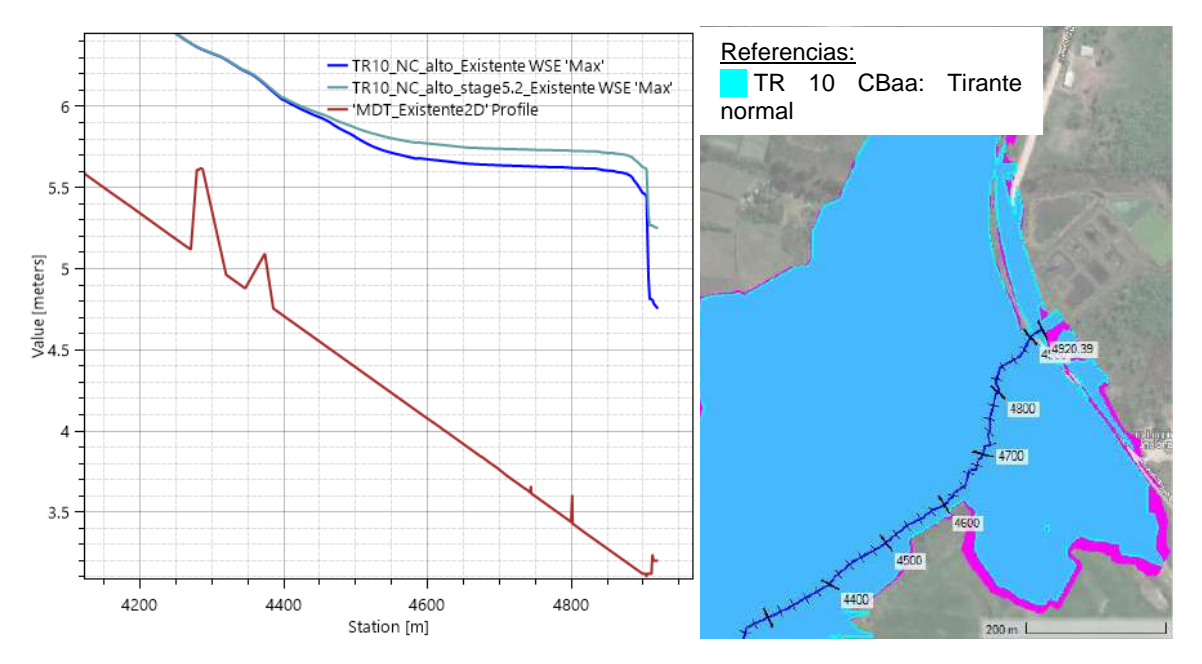

<span id="page-18-2"></span>**Figura 5-1. Afectación de la condición de borde aguas abajo en la elevación de superficie libre. Escenarios de TR10- NC alto- n calculado, con condición de borde aguas debajo: "Tirante normal con S=0.002" y "Nivel constante 5.2m".**

#### Numero de curva (NC "alto" y "bajo") utilizado para calcular los hidrogramas de caudal

En [Figura 5-2](#page-19-0) se muestra el perfil de elevación de la superficie libre en la zona de interés para los escenarios de periodo de retorno 10 y 100 años, variando los hidrogramas de entrada. La diferencia entre perfiles de elevación debido al cambio en los hidrogramas de entrada es del entorno de 10 cm.

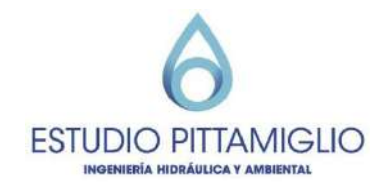

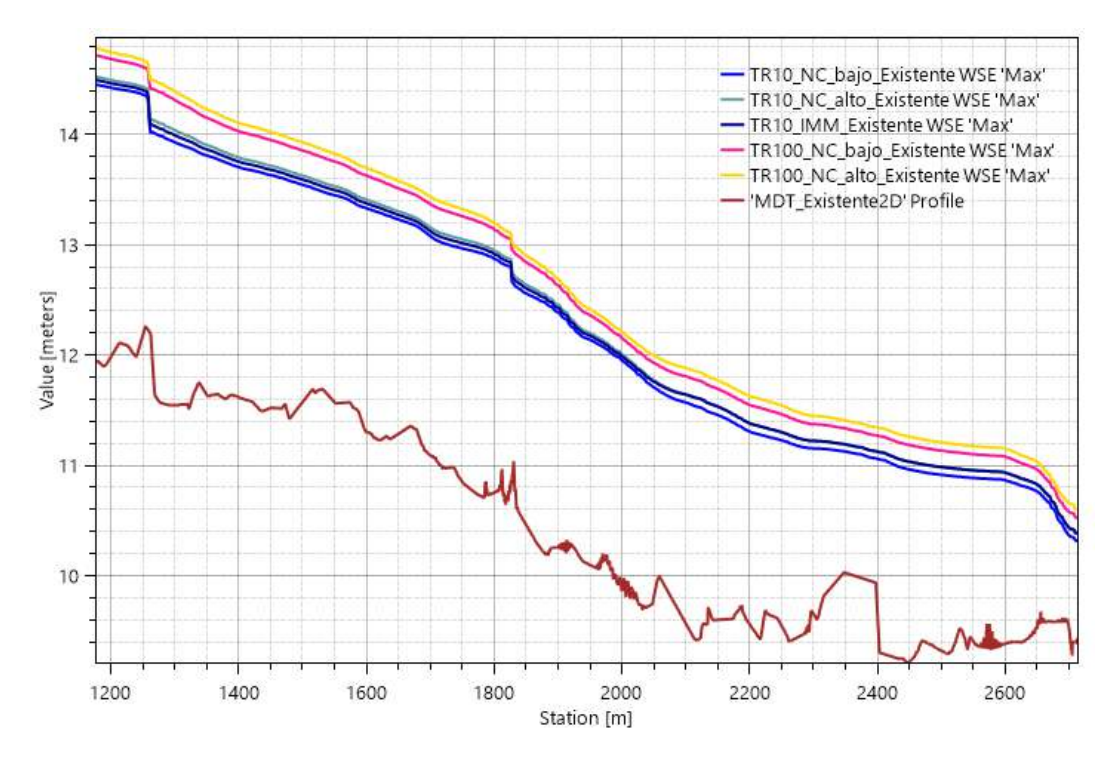

<span id="page-19-0"></span>**Figura 5-2. Perfil de elevación de superficie libre en zona de interés para hidrogramas de caudal de periodo de retorno 10 y 100 años calculado con método NRCS con NC "alto", NC "bajo", y con el método de la Intendencia de Montevideo.**

Coeficiente de rugosidad (n calculado, n alto, n bajo)

En [Figura 5-3](#page-20-1) se muestra el perfil de elevación de la superficie libre en la zona de interés para los escenarios de periodo de retorno 10 y 100 años, variando el coeficiente de rugosidad. La diferencia entre perfiles de elevación debido al cambio en el coeficiente de rugosidad en un 20% es aproximadamente 10 cm.

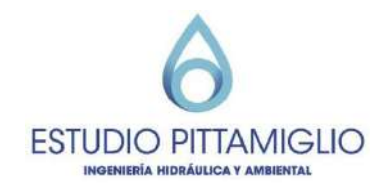

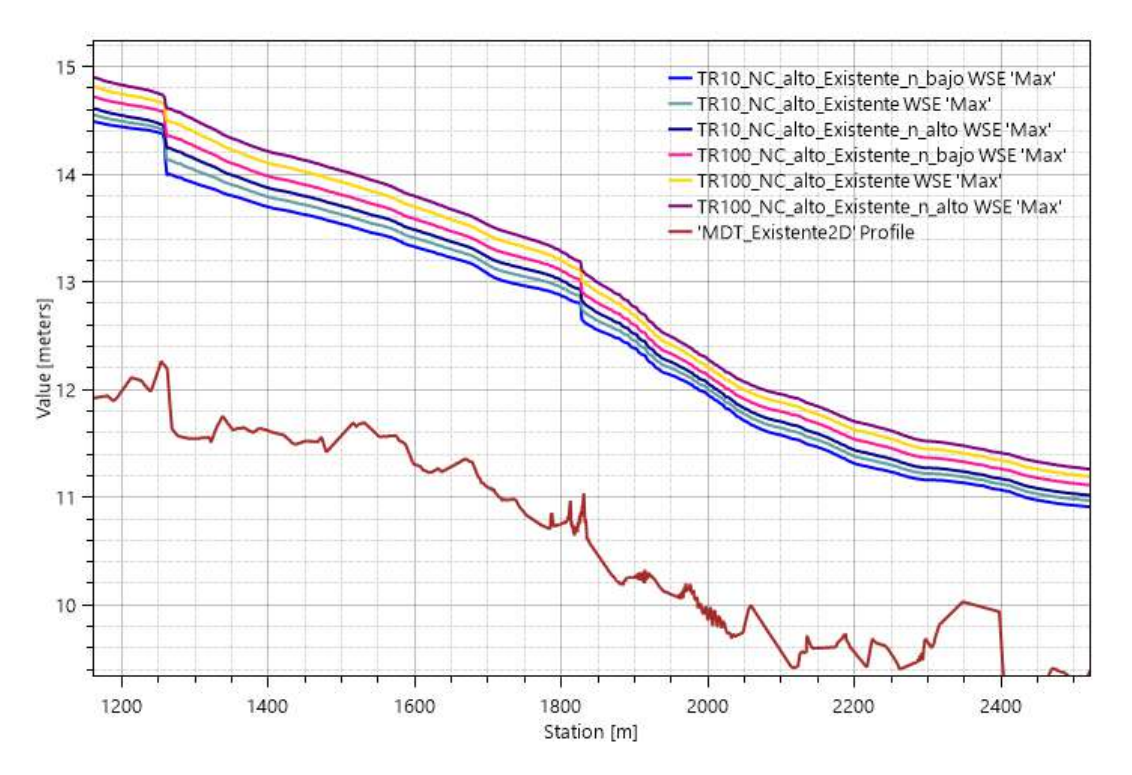

<span id="page-20-1"></span>**Figura 5-3. Perfil elevación de superficie libre en zona de interés para hidrograma de caudal de periodos de retorno 10 y 100 años calculados con método NRCS con NC "alto", utilizando distintos coeficientes de rugosidad (n).**

#### Periodo de retorno (TR 10 y TR 100) asociado a los hidrogramas de caudal

En términos generales, comparando escenarios con iguales condiciones (hidrograma de entrada y coeficiente de rugosidad), la diferencia entre perfiles de elevación entre escenarios de 10 y 100 años de periodo de retorno es del entorno de 30 cm.

#### <span id="page-20-0"></span>**5.2. Comparación con niveles de crecidas máximos relevados**

En los puntos de "máximas crecidas" señalados en la [Figura 3-3](#page-13-0) se observó la máxima cota de pelo de agua alcanzada por el modelo para los diferentes escenarios analizados, prestando mayor atención a los escenarios de periodo de retorno 10 años.

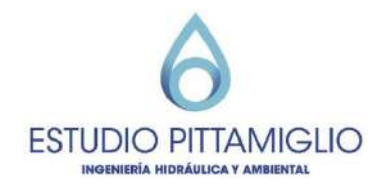

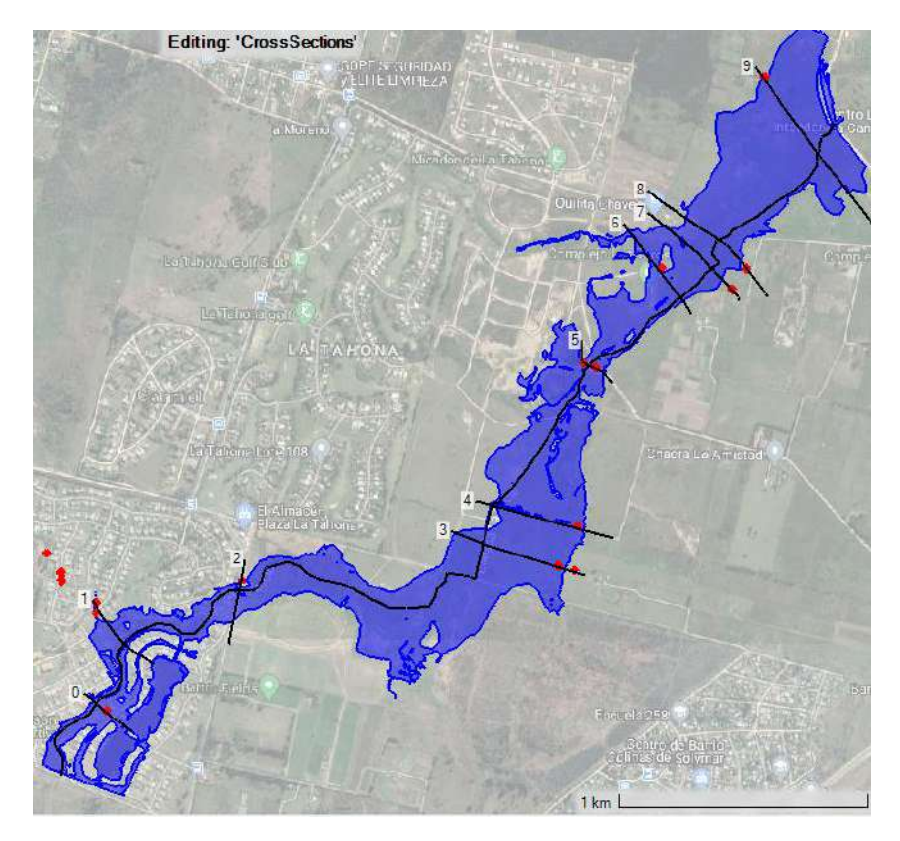

**Figura 5-4. Secciones transversales a la cañada donde se ubican los puntos relevados de "máximas crecidas".**

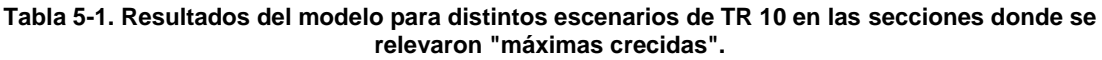

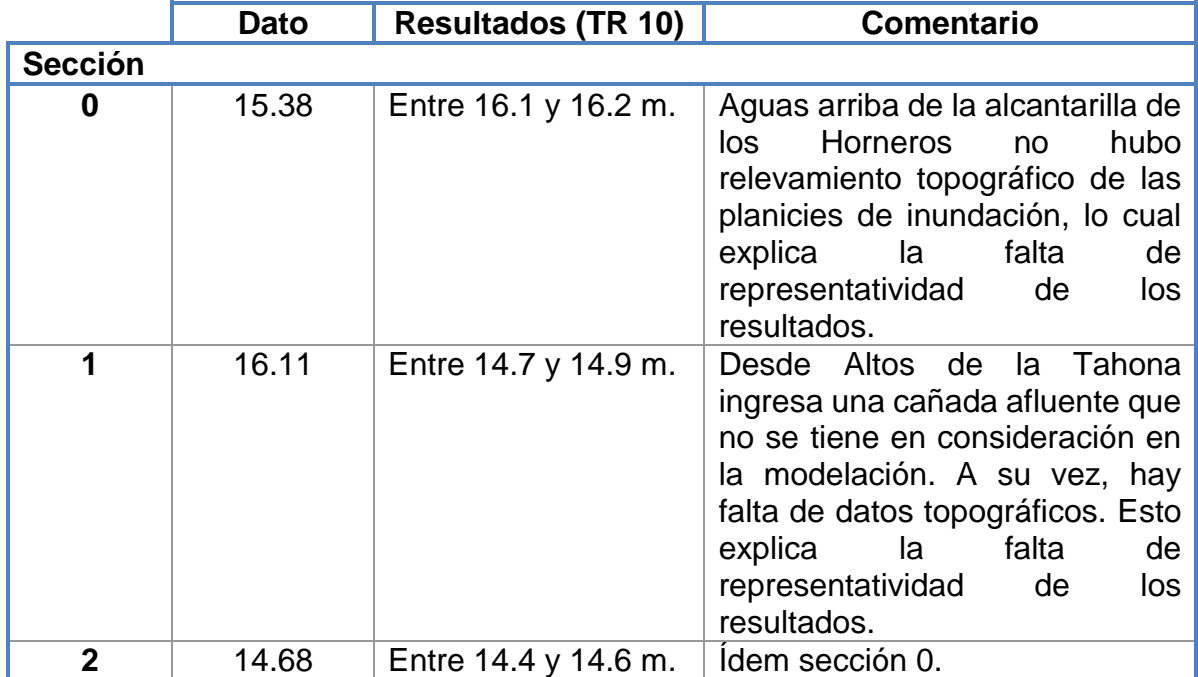

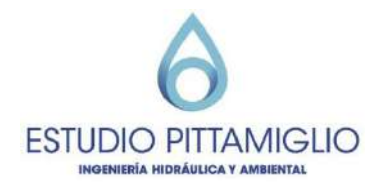

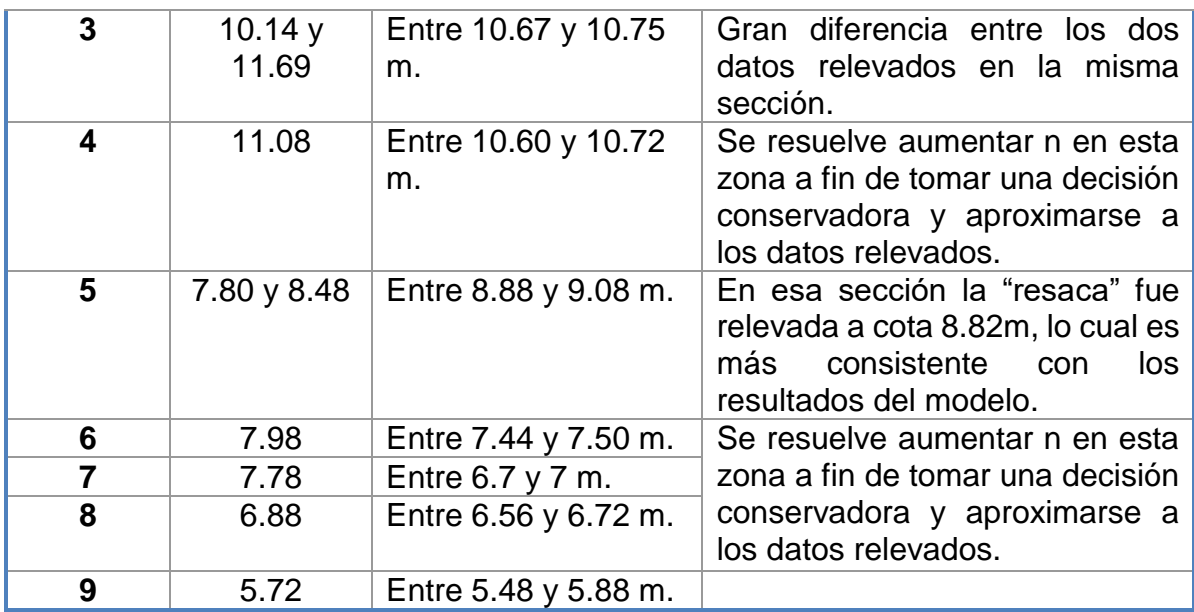

#### <span id="page-22-0"></span>**5.3. Selección de parámetros**

En cuanto a la condición de borde aguas abajo se utilizará tirante normal.

Respecto a los hidrogramas de caudal, se decidió avanzar con aquellos correspondientes al número de curva alto, para estar del lado de la seguridad en términos generales.

Se van a utilizar coeficientes de Manning dados en la [Tabla 4-1,](#page-17-1) a excepción de algunas zonas en las que se harán ciertos ajustes que se explican a continuación.

El coeficiente de rugosidad de la superficie es relativo a la profundidad del agua y su relación con la altura de la vegetación. En este sentido, dado que los resultados de profundidad en las planicies de inundación para distintos escenarios (ver [Figura 5-5](#page-23-0) y [Figura 5-6\)](#page-23-1) son relativamente bajos en comparación a la vegetación presente, se propone un aumento del número de Manning en algunas zonas.

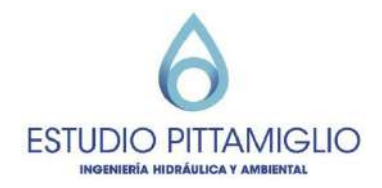

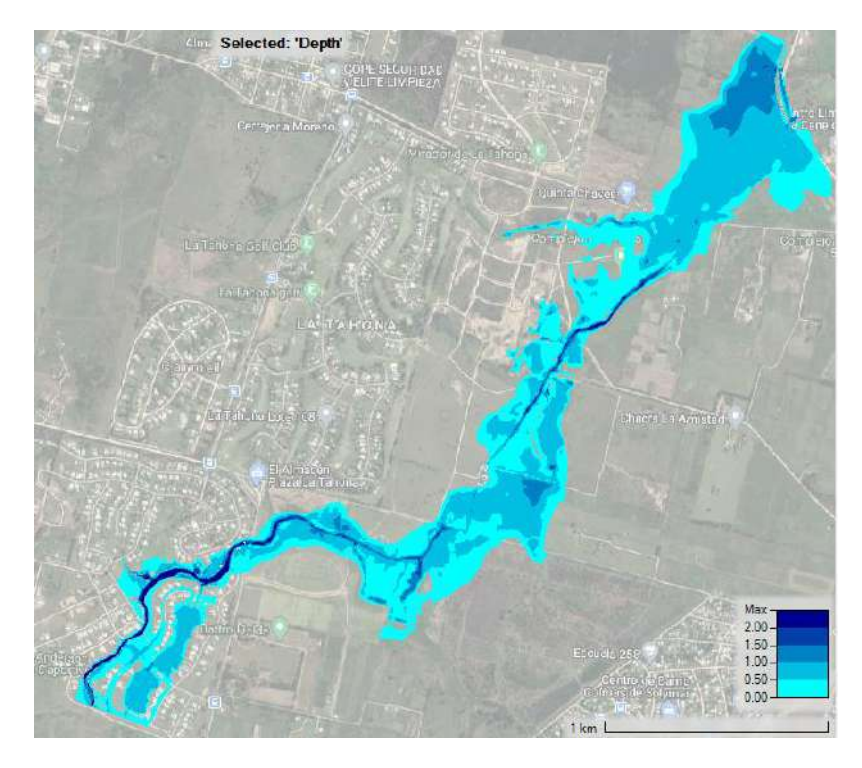

**Figura 5-5. Profundidad máxima en escenario de TR 10 años (NC alto, n calculado).**

<span id="page-23-0"></span>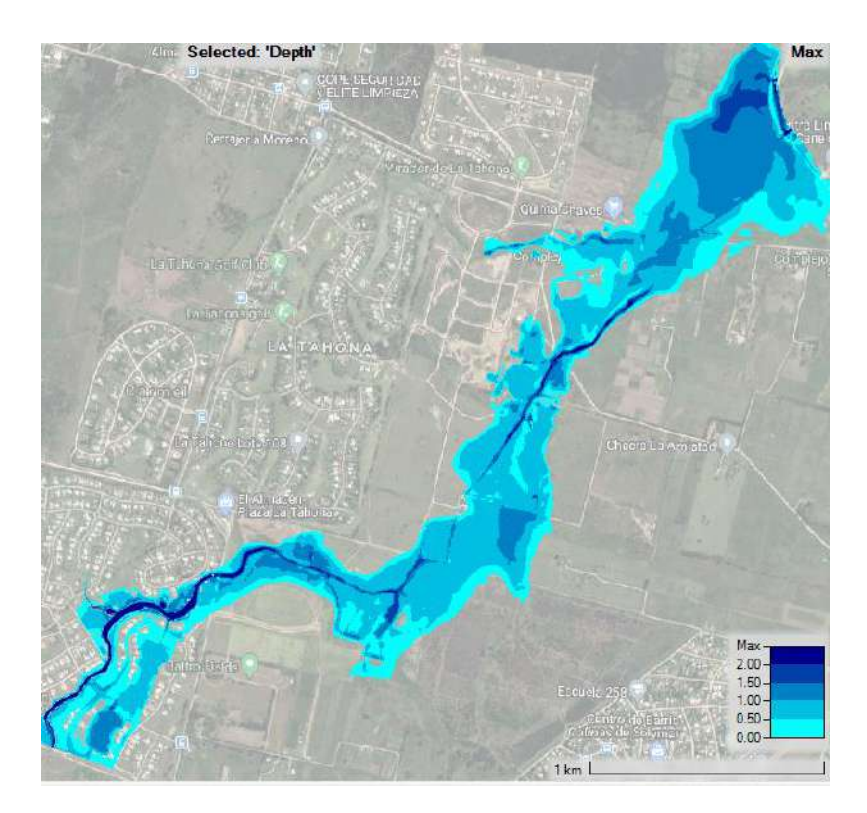

<span id="page-23-1"></span>**Figura 5-6. Profundidad máxima en escenario de TR 100 años (NC alto, n calculado).**

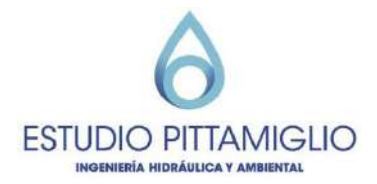

<span id="page-24-0"></span>El aumento del coeficiente de Manning en las zonas indicadas en [Tabla 5-2](#page-24-0) se justifica también debido a que en algunos sectores los datos de "máximas crecidas" relevados son mayores a los que resultan del modelo.

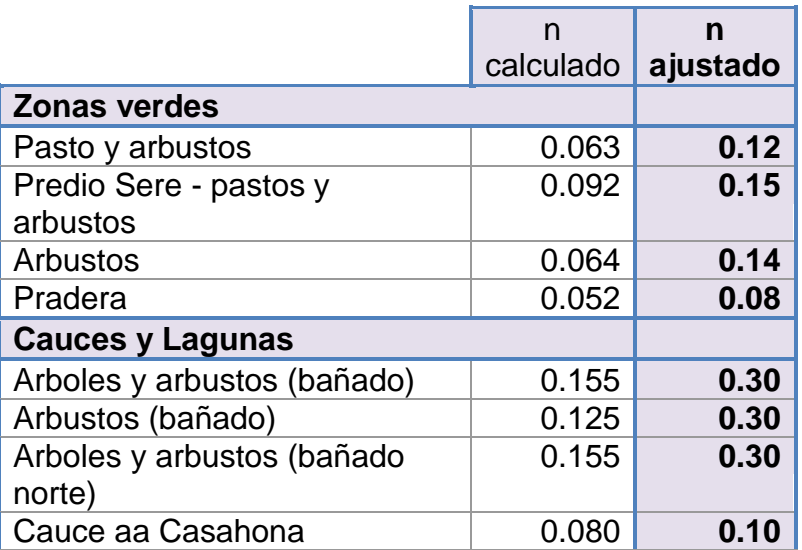

**Tabla 5-2. Ajuste de coeficientes de Manning para la condición actual.**

En la siguiente tabla se muestran los resultados en los puntos relevados de "máximas crecidas" para periodo de retorno 10 y 100 años con los parámetros seleccionados.

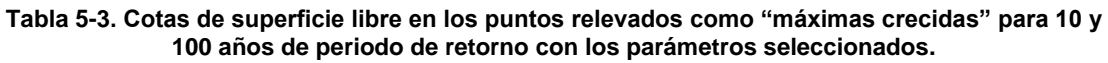

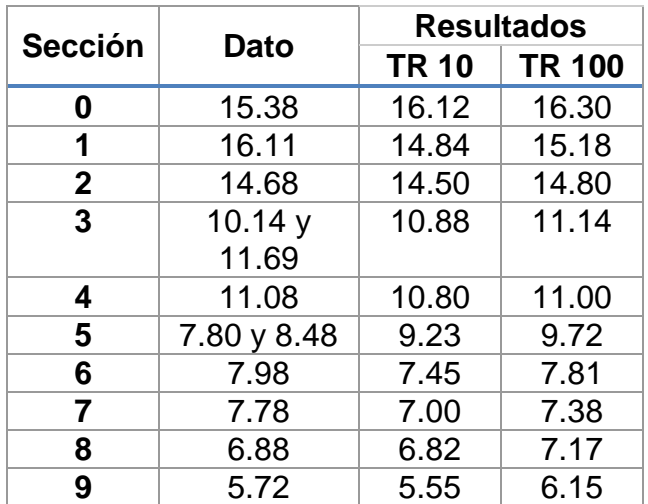

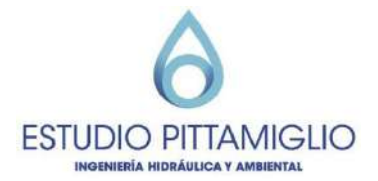

Es relevante señalar que, si bien no se tienen datos de crecidas en PAI Seré, los datos aguas abajo (secciones 3 y 4) y aguas arriba (sección 2) son los que permiten aceptar los resultados del modelo en la zona de estudio.

Cabe comentar que los resultados para las secciones 6 y 7 siguen siendo inferiores a los datos relevados, debería estudiarse mejor esa zona en concreto para poder sacar conclusiones al respecto. Se intentó replicar la cota de inundación variando algunos parámetros del modelo pero no se consiguió. Las causas pueden ser falta de precisión en la cota de máxima inundación, falta de información topográfica para representar la situación real, posible tajamar u obstrucción grande que interfiere con el flujo de agua. Para evitar errores que puedan ser provocados por esta incertidumbre se modela el sistema con una cota de 8 m en la descarga final, observando que la afectación se encontraría en este caso a partir de la progresiva 3500m, lejos de la zona de estudio.

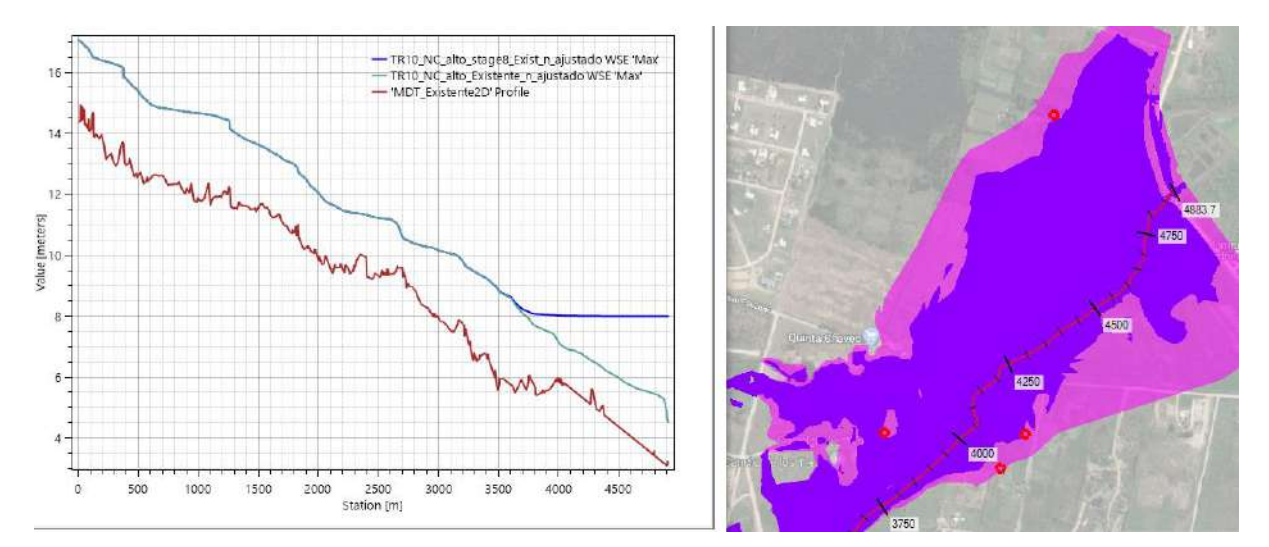

**Figura 5-7. Afectación de la elevación de la superficie libre al imponer como condición de borde aguas abajo un nivel constante de 8m.**

## <span id="page-25-0"></span>**5.4 Resumen**

De acuerdo a lo presentado en las secciones anteriores, se presenta el resumen de la situación actual.

Se muestran las curvas inundación para los escenarios de periodo de retorno de 2, 10 y 100 años en [Figura 5-8.](#page-26-0) Los perfiles de elevación de la superficie libre en los límite norte y oeste de PAI Seré se muestran en [Figura 5-9](#page-27-0) y [Figura 5-10](#page-28-0) respectivamente, así como el perfil en la cañada sur de PAI Seré se muestra en [Figura 5-11.](#page-28-1) Cabe notar que la diferencia entre la máxima cota de la superficie libre entre los escenarios de 10 y 100 años es de 20 a 30 cm, lo cual equivale a una ampliación de la mancha de inundación de 0 a 60 m, dependiendo de la zona.

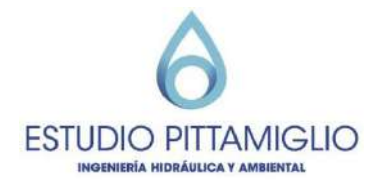

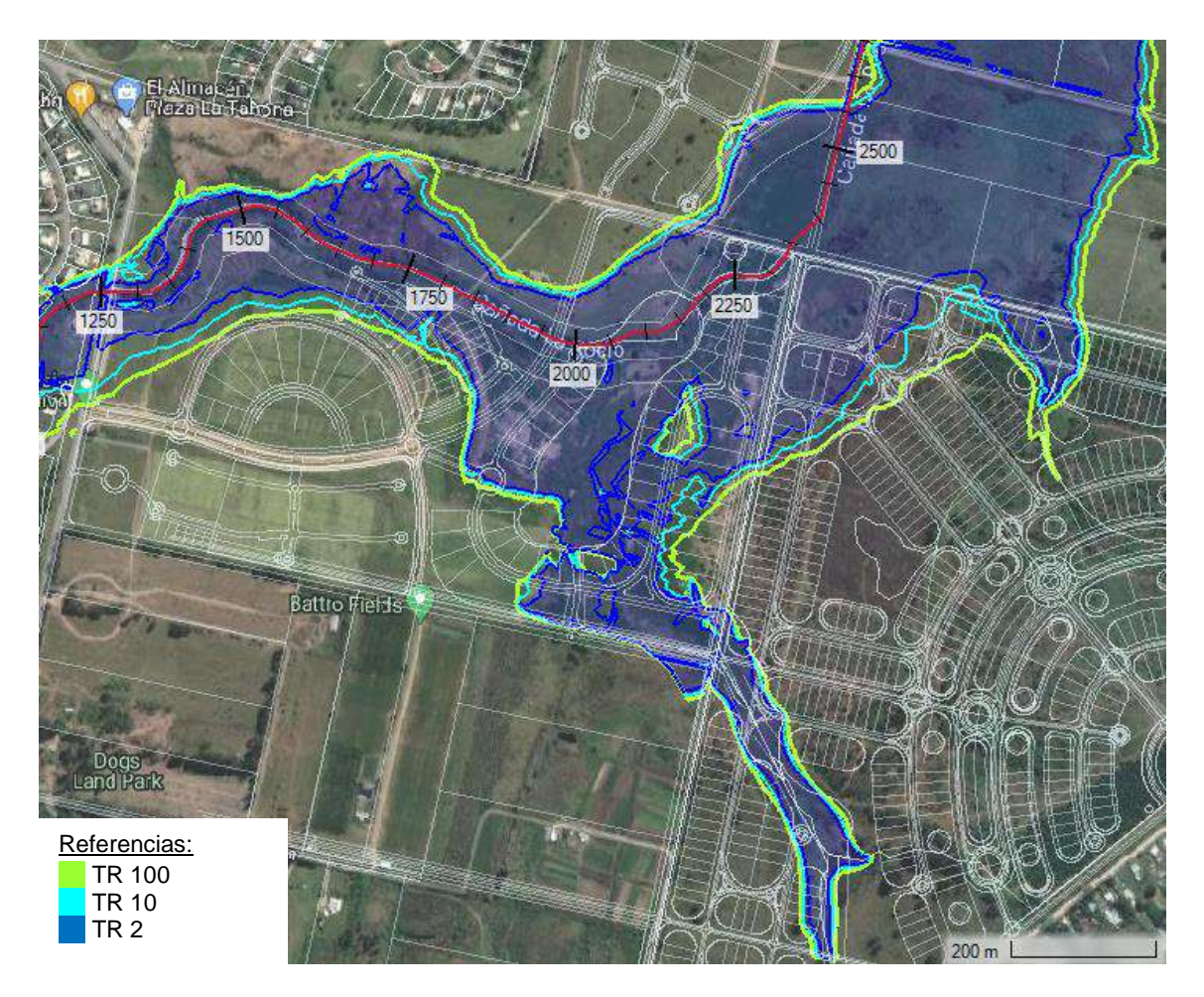

<span id="page-26-0"></span>**Figura 5-8. Curvas de inundación para escenarios de 2, 10 y 100 años en la situación actual**

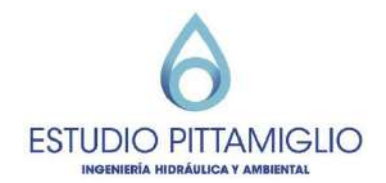

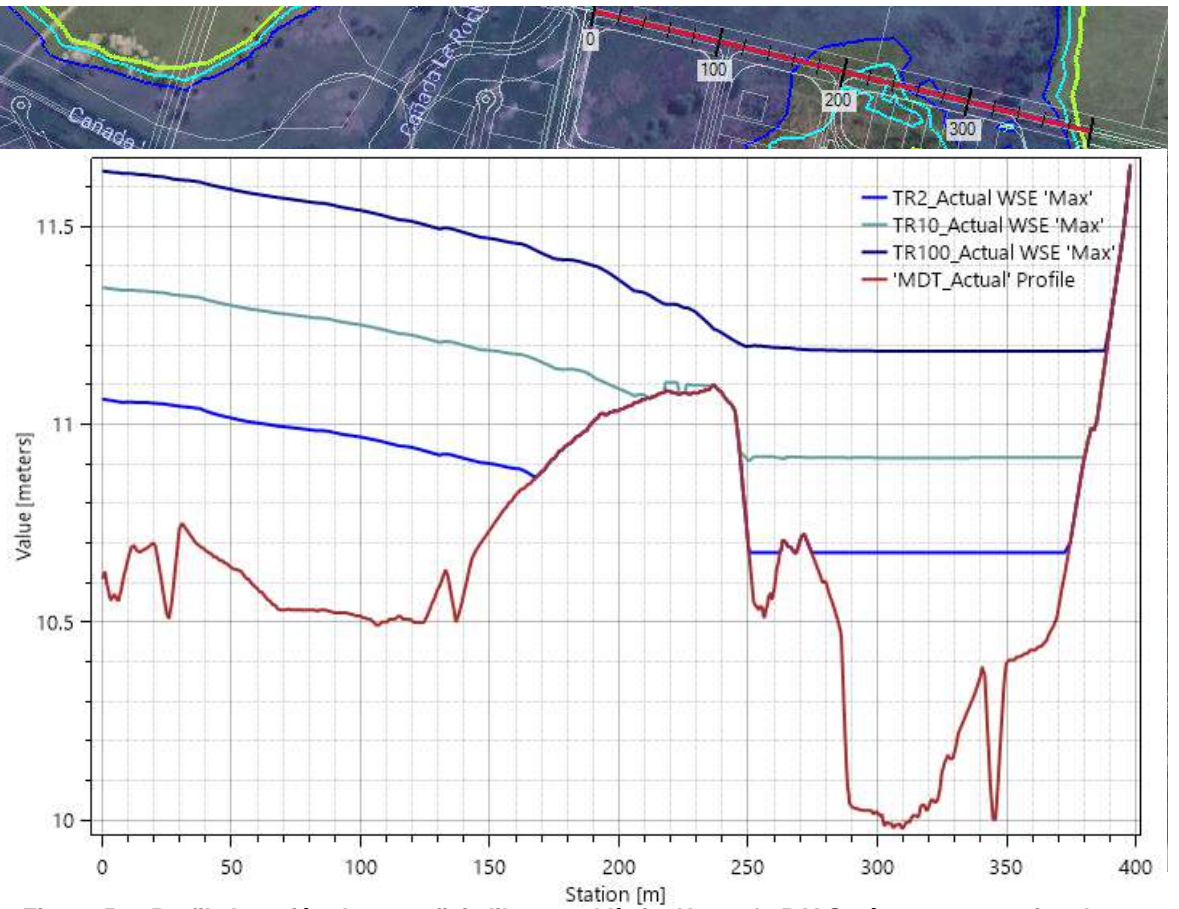

<span id="page-27-0"></span>**Figura 5-9. Perfil elevación de superficie libre en el límite Norte de PAI Seré para escenarios de periodos de retorno 2, 10 y 100 años en la situación actual.**

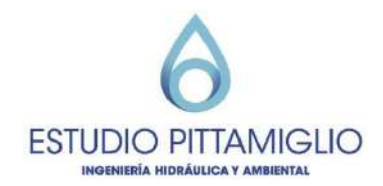

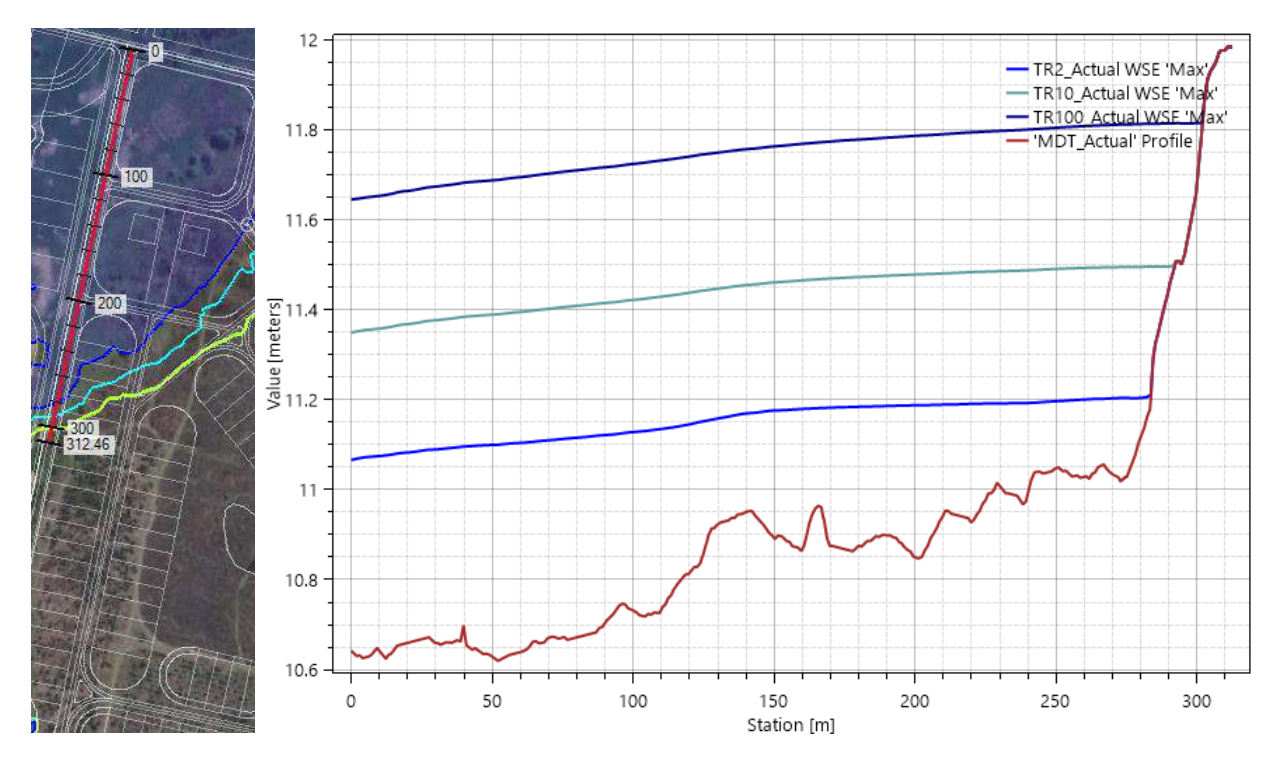

<span id="page-28-0"></span>**Figura 5-10. Perfil elevación de superficie libre en el límite Oeste de PAI Seré para escenarios de periodos de retorno 2, 10 y 100 años en la situación actual.**

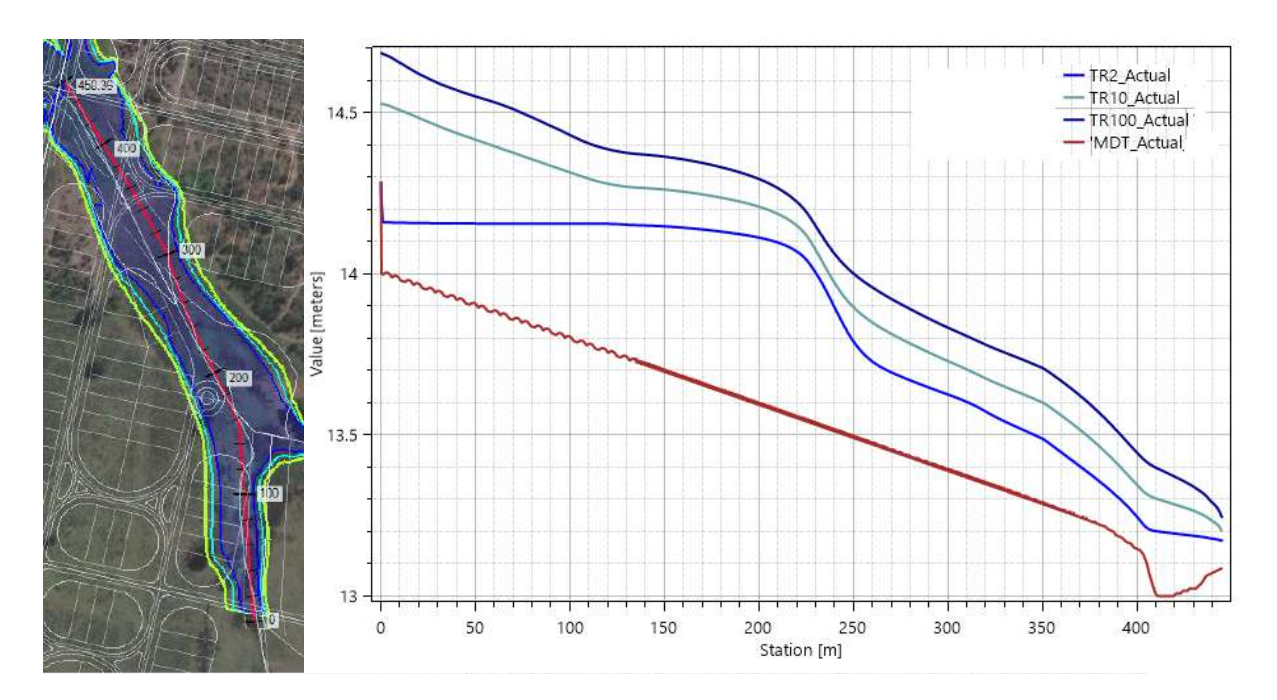

<span id="page-28-1"></span>**Figura 5-11. Perfil elevación de superficie libre en la cañada sur de PAI Seré para escenarios de periodos de retorno 2, 10 y 100 años en la situación actual.**

En la [Figura 5-12](#page-29-0) se presenta la mancha de inundación en el escenario de periodo de retorno de 100 años, mapeada de acuerdo a la máxima cota de superficie libre (imagen izquierda) y según la profundidad máxima de agua

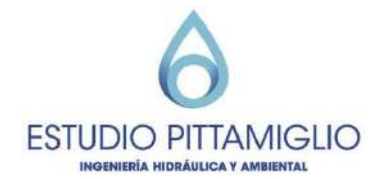

(imagen derecha). El límite noroeste de Casahona se llega a una cota de +12 m aprox., mientras que en el límite noreste la cota máxima es de +11.25 m aprox. La cañada al sur de Pai Seré funciona de forma prácticamente independiente, teniendo una cota máxima de +14.7 m aprox. aguas arriba, y de +13.25 m aguas abajo (entrando al sureste de Casahona). La mayor parte de la inundación en PAI Seré alcanza valores de profundidad menores a 1 m de agua.

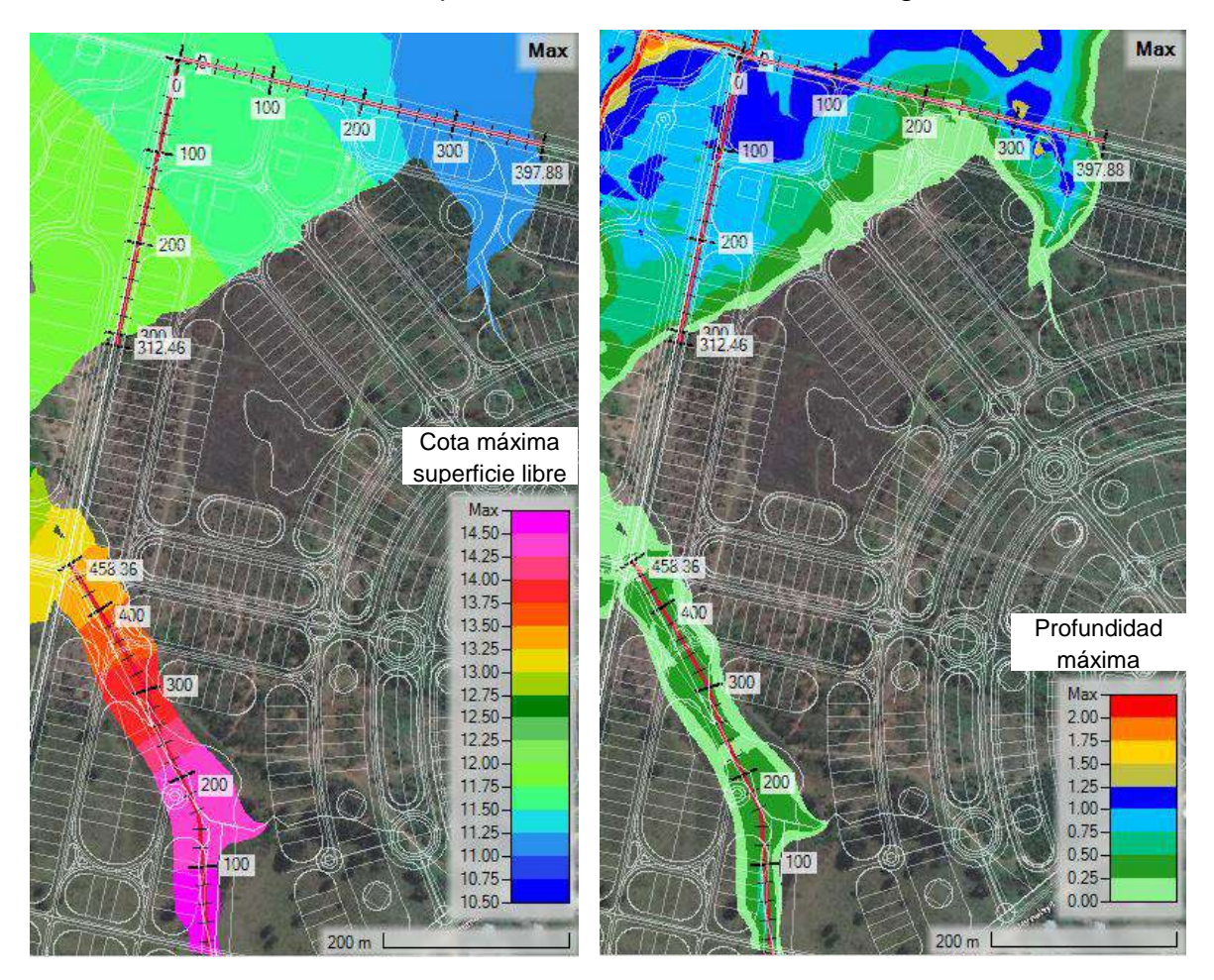

<span id="page-29-0"></span>**Figura 5-12. Mancha de inundación para escenario de periodo de retorno de 100 años en la situación actual, mapeado según elevación máxima de la superficie libre (Imagen Izquierda) y según profundidad máxima (imagen derecha).**

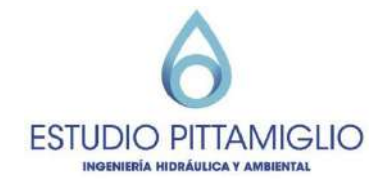

## <span id="page-30-0"></span>**6 Simulación de escenario futuro**

En la siguiente figura se muestran las modificaciones que se hacen para obtener el escenario futuro a partir de la condición actual.

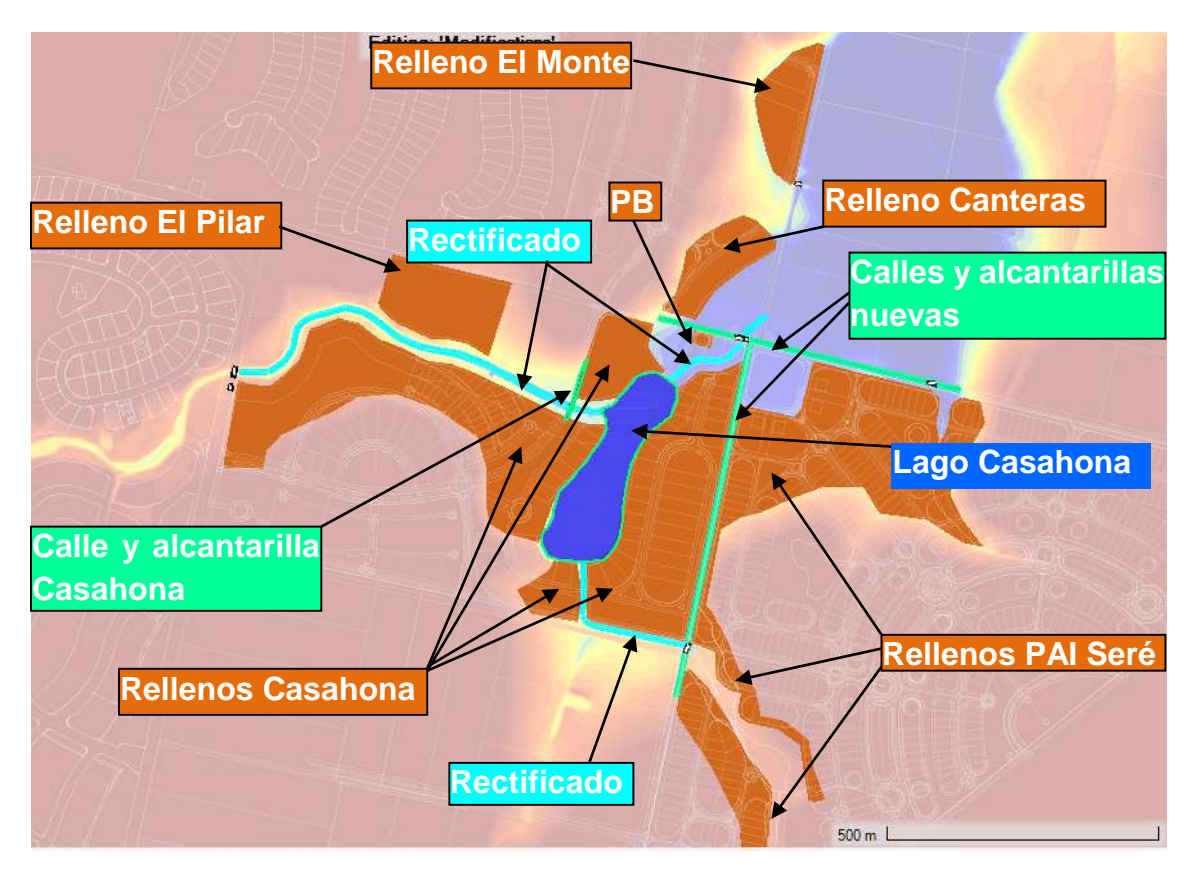

**Figura 6-1. Modificaciones al terreno actual para obtener escenario futuro.**

El aporte pluvial por parte de PAI Seré hacia Casahona se limita al aporte de la cuenca 3 al sureste de Casahona. En la calle nueva "medianera" (perpendicular a Cno. de los Aromos) se coloca una alcantarilla de 2 tuberías de 800mm (ver [Figura 6-2\)](#page-31-0). Dicha calle se definió a una cota de +13.65 m (20 cm por encima de la cota correspondiente a TR2 en esa zona) en la zona sur de PAI Seré, mientras que en la zona norte la cota de la calle se estableció en +11.80 m.

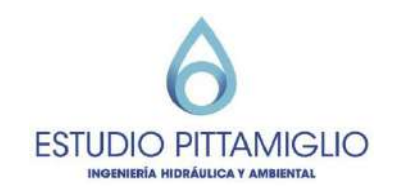

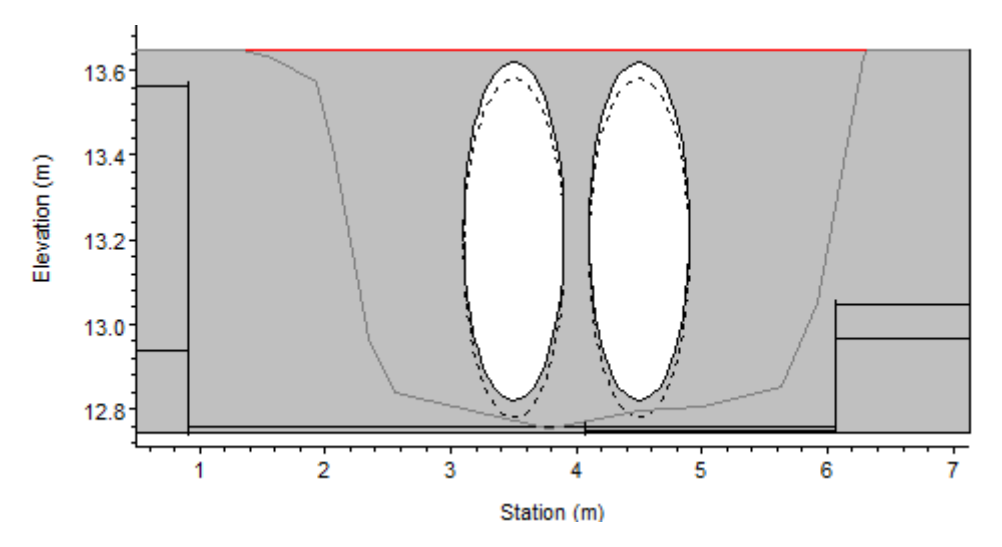

**Figura 6-2- Alcantarilla cañada sur PAI Seré.**

<span id="page-31-0"></span>El resto del aporte pluvial de PAI Seré corresponde a la cuenca 4, que descarga hacia la alcantarilla este en Camino de los Aromos, la cual consiste en 2 caños de 700 mm [Figura 6-3.](#page-31-1) Dicha calle, en la zona de PAI Seré se definió a cota +11 m (20 cm por encima de la cota correspondiente a TR2 en esa zona).

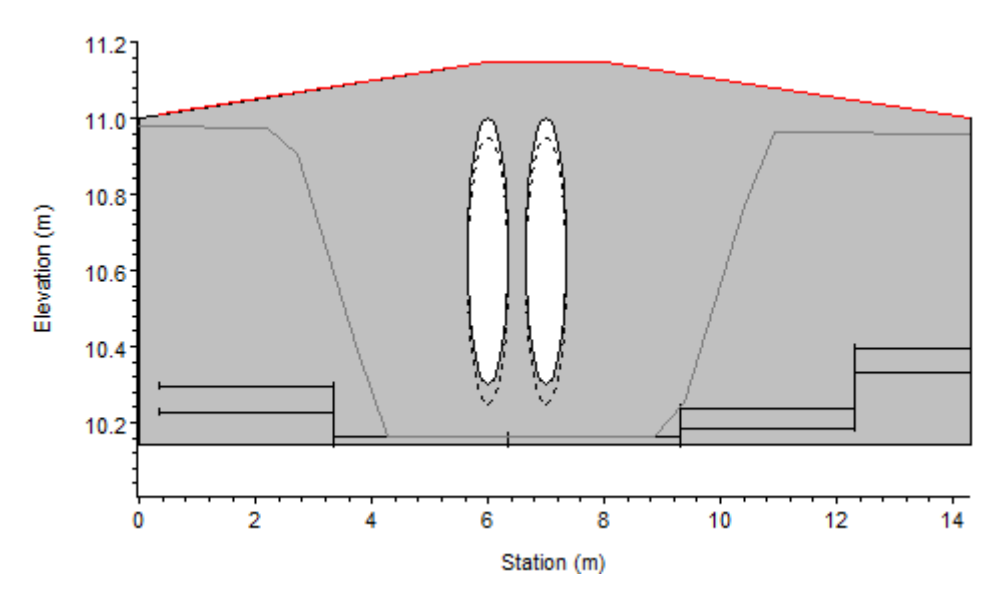

**Figura 6-3. Alcantarilla cañada norte PAI Seré.**

<span id="page-31-1"></span>En la [Figura 6-4](#page-32-0) se muestran la curva de inundación para un periodo de retorno de 100 años en la situación actual y en el escenario futuro con y sin los rellenos en PAI Seré. Se puede ver que hay muy poca diferencia entre el escenario actual y el escenario futuro sin rellenar PAI Seré, por lo cual se puede asumir que las modificaciones externas a PAI Seré no tienen mayor impacto en el emprendimiento.

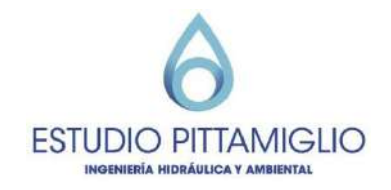

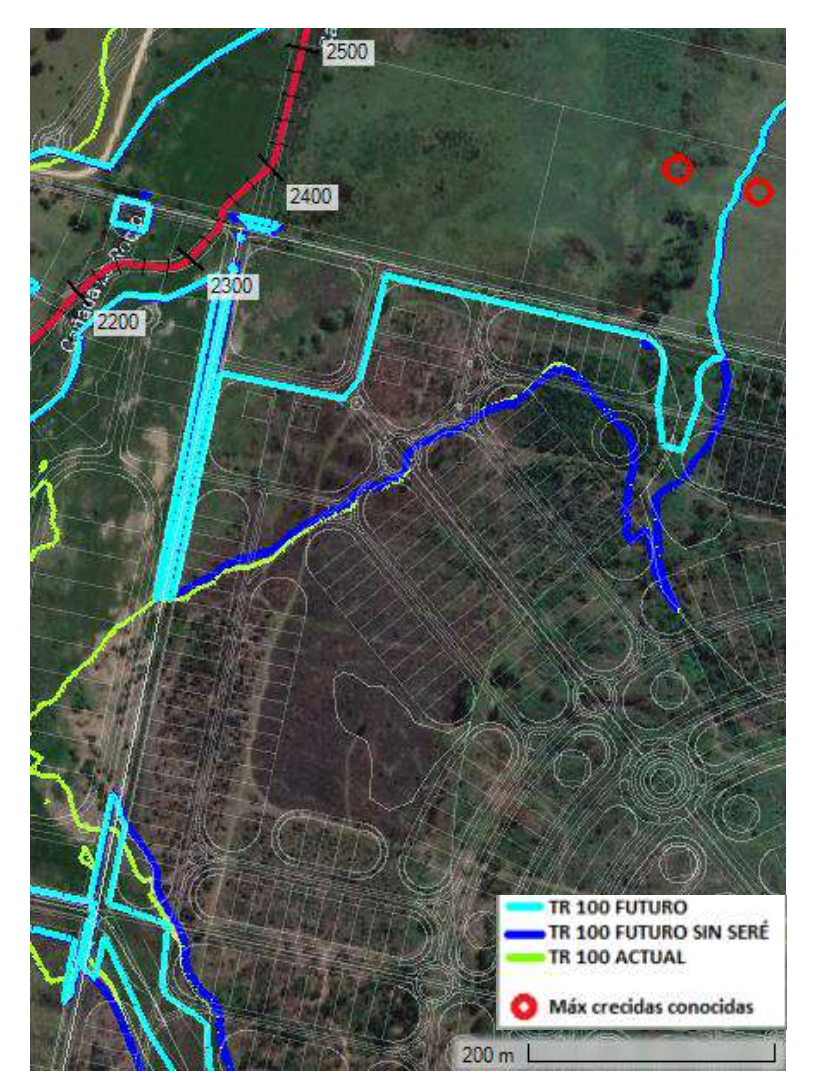

<span id="page-32-0"></span>**Figura 6-4. Curvas de inundación de periodo de retorno 100 años para el escenario actual y escenario futuro con y sin relleno en PAI Seré.** 

En la [Figura 6-5](#page-33-0) se muestra que es despreciable la repercusión del relleno en PAI Seré en el perfil de elevación de superficie libre de la cañada Gasser para un escenario de 100 años de periodo de retorno (hay un incremento menor a 2 cm entre pk 2350 y pk 2600). El perfil de elevación de la cañada se ve afectado en más de 10 cm por las modificaciones externas a PAI Seré, desde la progresiva pk 2400 hacia aguas arriba.

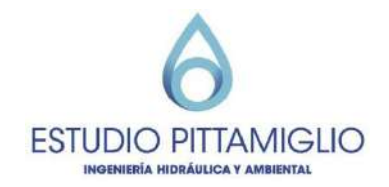

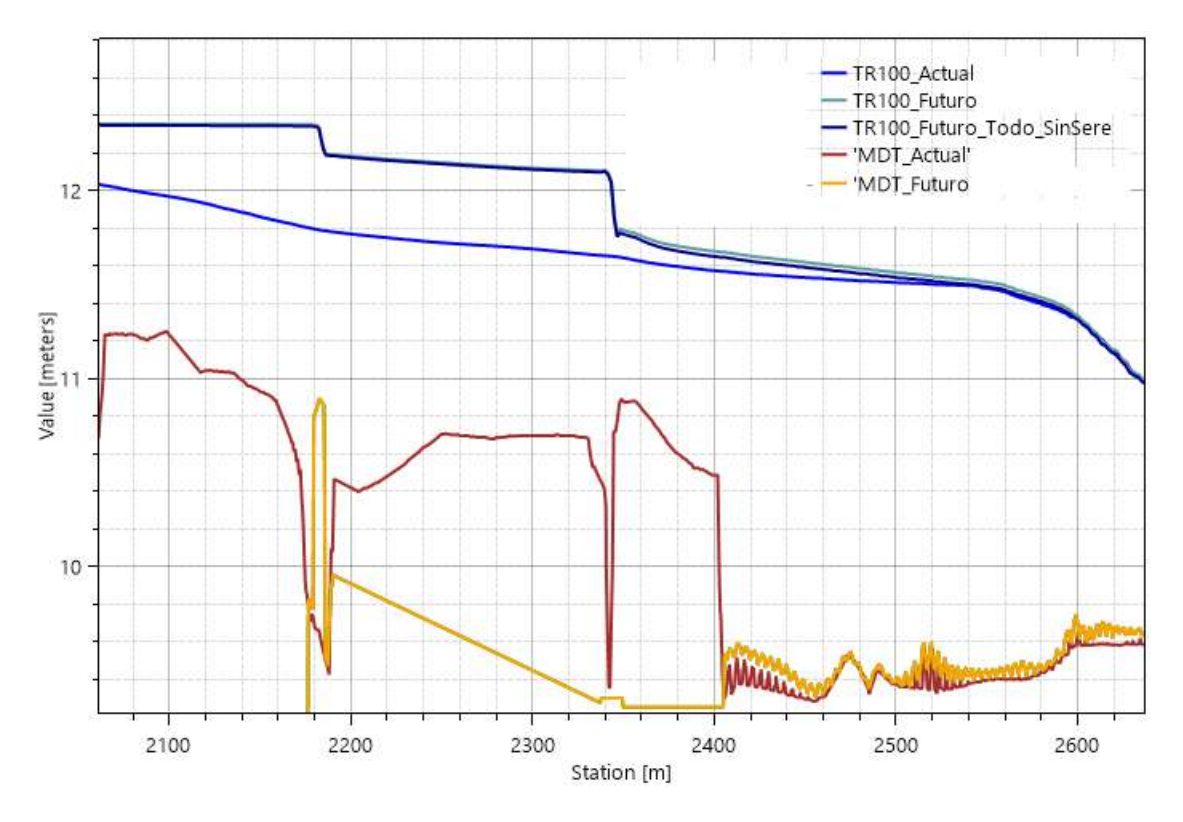

<span id="page-33-0"></span>**Figura 6-5. Perfil de elevación de la superficie libre de tramo de la cañada del Rocío para evento de periodo de retorno 100 años en el escenario actual, escenario futuro con y sin relleno en PAI Seré.**

Los perfiles de elevación de la superficie libre para el evento de inundación de periodo de retorno 100 años en los límite norte y oeste de PAI Seré se muestran en [Figura 6-6](#page-34-0) y [Figura 6-7](#page-34-1) respectivamente, así como el perfil en la cañada sur de PAI Seré se muestra en [Figura 6-8.](#page-35-0) En dichas figuras se comparan los escenarios: actual, futuro sin rellenar PAI Seré y futuro rellenando PAI Seré.

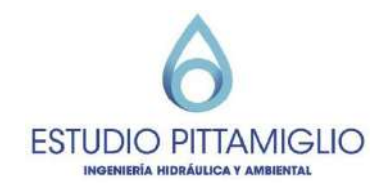

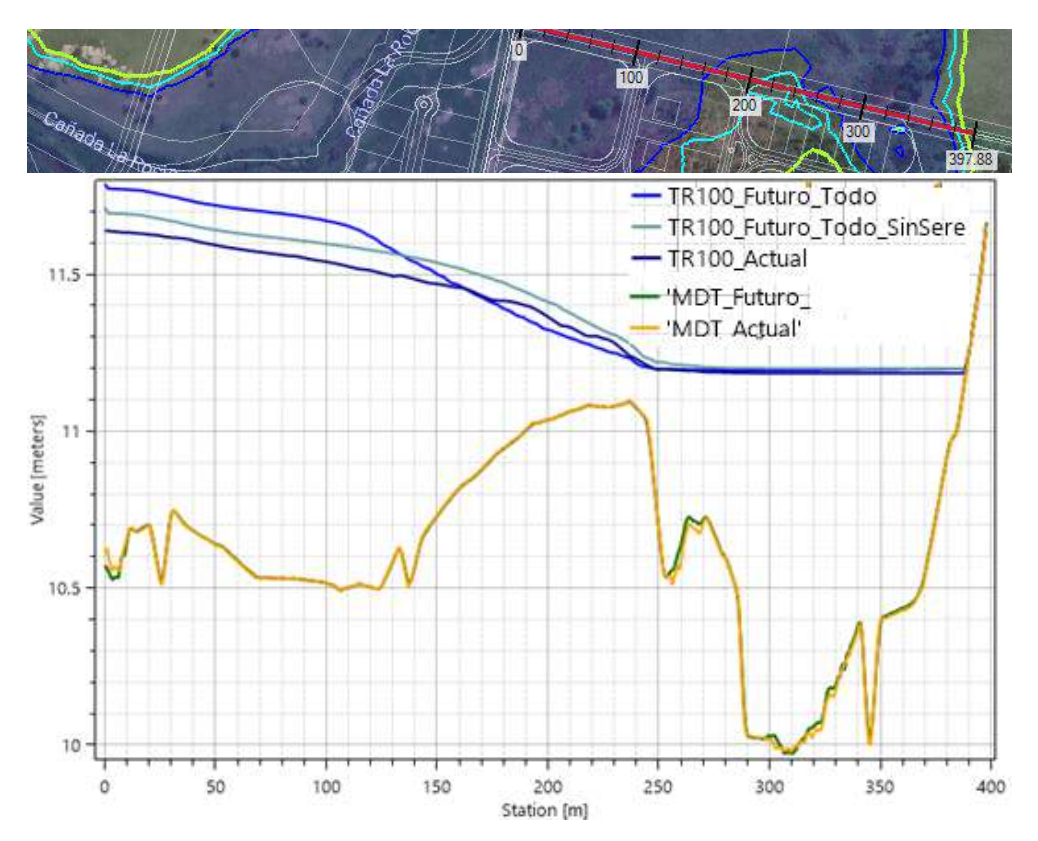

<span id="page-34-0"></span>**Figura 6-6. Comparación perfiles de elevación de superficie libre en el límite Norte de PAI Seré para escenarios de periodos de retorno 100 años en la situación actual y en escenario futuro con y sin PAI Seré.**

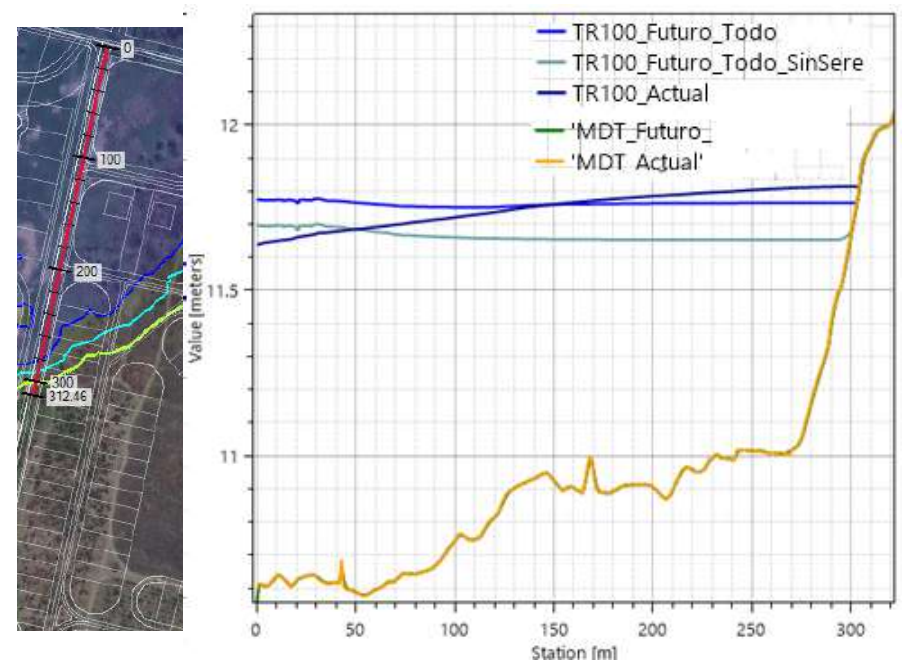

<span id="page-34-1"></span>**Figura 6-7. Comparación perfil de elevación de superficie libre en el límite Oeste de PAI Seré para escenarios de periodos de retorno 100 años en la situación actual y en escenario futuro con y sin PAI Seré.**

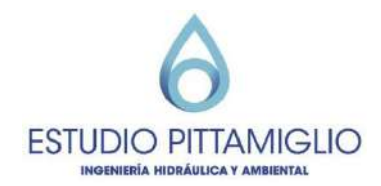

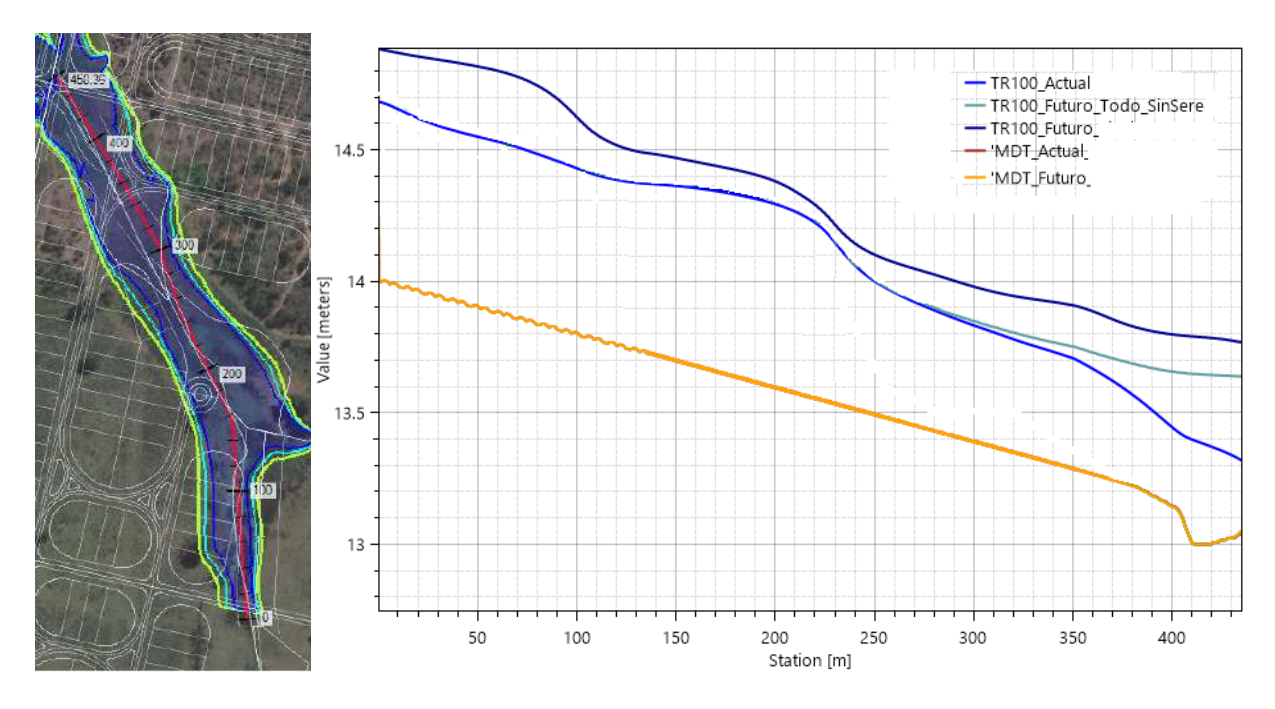

<span id="page-35-0"></span>**Figura 6-8. Comparación perfiles de elevación de superficie libre en la cañada sur de PAI Seré para escenarios de periodos de retorno 100 años en la situación actual y en escenario futuro con y sin PAI Seré**

A partir de los estudios realizados se obtuvo la información necesaria para determinar la magnitud de los rellenos a colocar en PAI Seré. Para que los terrenos no se vean afectados por el evento de periodo de retorno 100 años, los rellenos deben tener cota superior a la que se presenta en cada sector de acuerdo a la [Figura 6-9.](#page-36-0)

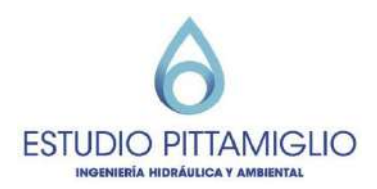

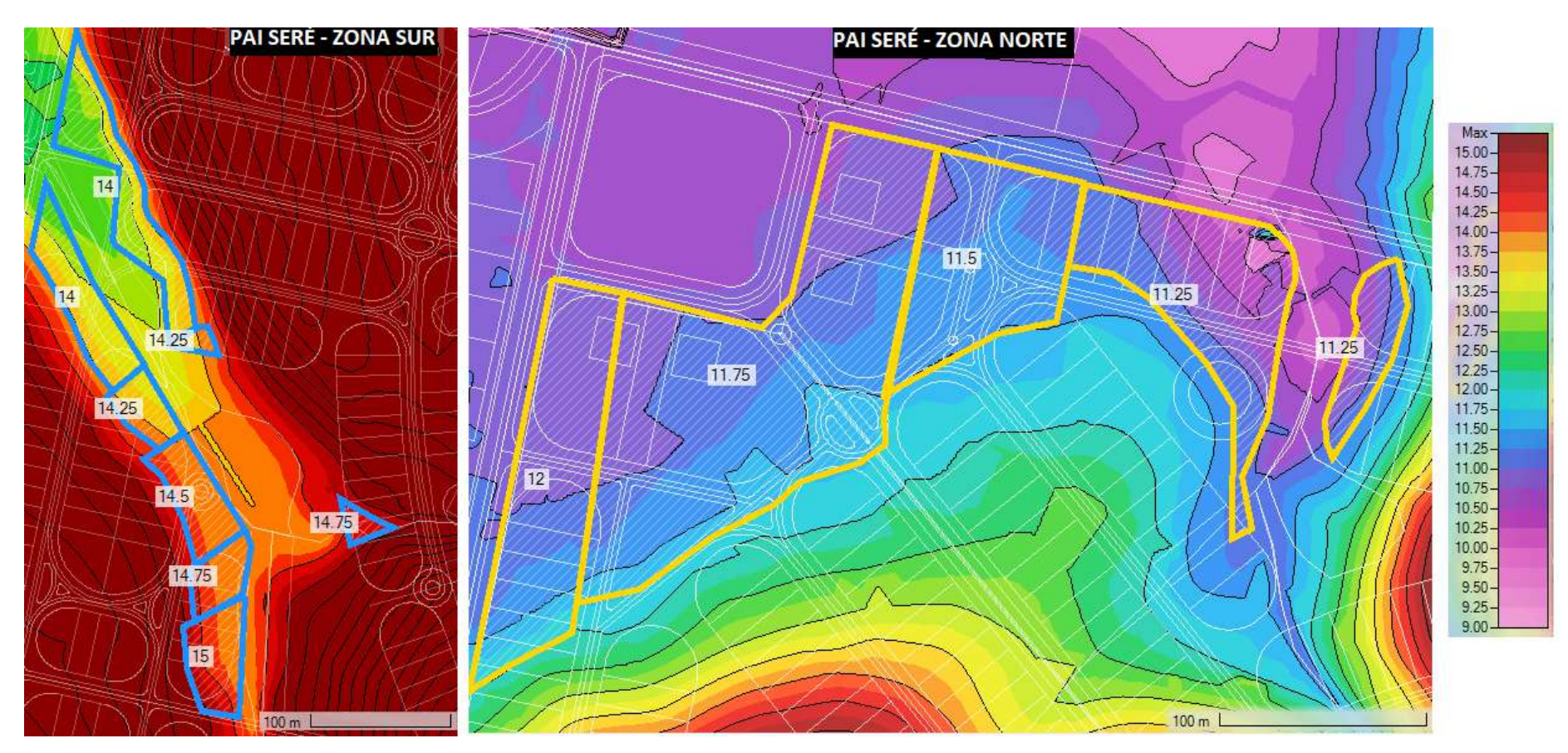

<span id="page-36-0"></span>**Figura 6-9. Sectores a rellenar con su correspondiente cota asociada al evento de periodo de retorno de 100 años. Terreno mapeado según su cota actual.**

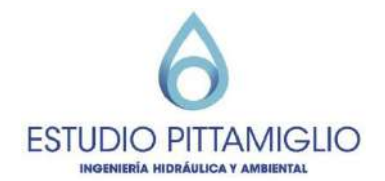

## <span id="page-37-0"></span>**7 Conclusiones**

Se implementó la modelación hidrodinámica 2d en la zona de PAI Seré y alrededores, realizando estudio de sensibilidad de los parámetros involucrados, y analizando diferentes escenarios para la condición actual y futura.

El estudio realizado permite definir las consideraciones a tomar para la futura urbanización en la zona de PAI Seré, incluyendo información suficiente para determinar la cantidad de relleno que será necesario colocar para evitar la inundación de los predios con periodo de retorno de 100 años.

Ing. Mariana Baldi Ing. Paula Pigola Ing. Marcelo Pittamiglio